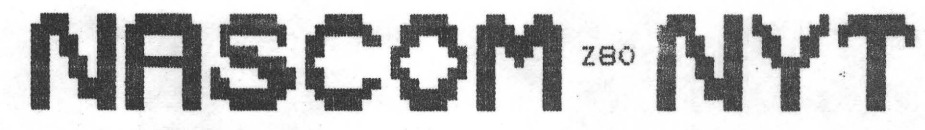

NASCOM BRUGERGRUPPE 273C> Herlev

Sidevolden 23 Giro 6742602

**NR: 4**  2. årgang

•

•

•

# **APR:CL 1981**

Forår - ja nu kommer tiden, hvor man skal dele sin interesse mellem dig NASCOM og det stadig mere spirende forår! Hvem mon løber af med sejren ? Det er jo vanskeligt at spå, men erfaringen siger mig, at det bliver NASCOM, der sejre, **MEN**  i år skal det være anderledes.

Den første åbne hus-aften forløb udemærket, og Jeg minder om den næste, der holdes den 13. maj kl. 19 (kælderindgangen). Det skyldes måske det sene meddelelsestidspunkt, at der ikke dukkede særlig mange op.

# **AFLVSN:CNG:**

Da vi holder generalforsamling den 4.5 aflyser vi søndagsmødet den 3.5. HUSK DET NU

si' r **ASBJØRN** 

#### **:CNDHOLD**

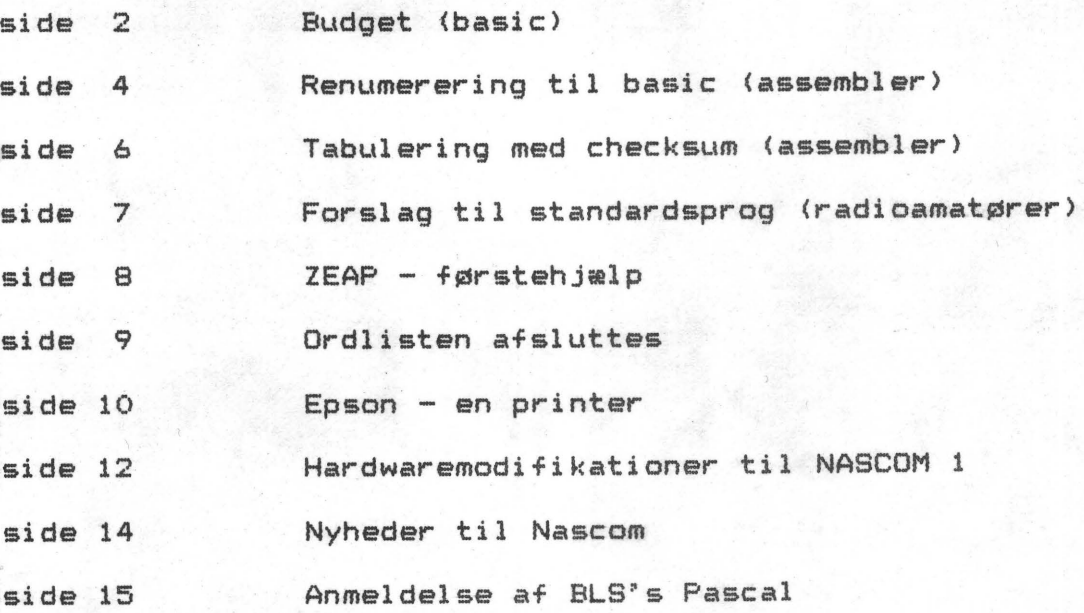

0 REM 10 REM **20 REM**  $\dot{z}$ Budget program  $\sharp$  af RIID MICHMANN 11.3.81 30 RFM **40 REM** \*\*\*\*\*\*\*\*\*\*\*\*\*\*\*\*\*\*\*\*\*\*\*\*\*\*\*\*\*\*\*\*\*\*\*\*\*\* **50 REN** 1000 CLS: 605UB1040: 605UB1400: 605UB1450 1010 GOSUB2040: GOSUB2240: GOSUB2970: END 1020 REM #### SUBROUTINER 1030 REM #### DIMENSIONERING AF ARRAYS 1040 DINN\$(14), U\$(42), U(14, 42) 1050 FORL=1T042:U(13.L)=0:NEXT 1060 REM #### MAANEDERNES NAVNE  $1070$   $M$(01)=$ "Januar ":  $M$ \$ (02) = "Februar ": M\$ $(04) =$ "April  $\mathbf{u}$  $1080$   $Ms(03) = "Harts$  $1090$  M\$ $(05) = "Maj$ ": M\$ $(06) =$ "Juni  $\,$  H 1100  $M$(07) = "Juli$ ":  $M$ \$ (08) = "August 1110 M\$(09)="Sentember ":M\$(10)="Oktober  $\boldsymbol{u}$ ": M\$ $(12)$  = "December  $1120$   $M*(11) = Moyeaber$ 1130 M\$(13)="Hele aaret ": M\$(14)="Gennessnit " 1140 REM #### INDTAEGTSKONTI 1-20 1150 REM #### HERI INDSAETTES NAVNENE PAA SINE INDTAEGTSKONTI F.EKS. 1160 REN #### 1170 U\$( 1)="LON.HAN "; U\$ ( $2$ ) = "LON. HUN 1180 U\$( 3)="BORNEPENGE";U\$( 4)="0.S.V. 排  $1190$  U\$( 5)="PANTEBREVE":U\$( 6)="BUDPLADS  $\mathbf{u}$  $1200 \text{ }$  U\$ (7) = "  $^8$ : (19 ( 8) =  $^8$  $\mathbf{B}$  $1210$  U\$(  $9$ )="  $"$ ; U\$ (10) = " 最  $1220 \text{ } U\text{$11$} = "$  $"$ : [is (12) = "  $\mathbf{B}$  $"$ ; U\$ (14) ="  $\mathbf{B}$ 1240 U\$(15)="SORT ARBEJ":U\$(16)=" ": U\$ (18) = "MAANESKINS"  $1250 \text{ }$  U\$ (17)=" ": $U$ \$ (20) =" 1270 REM #### UDGIFTSKONTI  $21 - 40$ 1280 U\$(21)="PANTEBREV ": U\$(22)="SKAT EJD. 1290 U\$(23)="FORENING ": U\$(24)="LYS&GAS 1300 U\$(25)="STUDIELAAN":U\$(26)="BIKUBEN  $\mathbf{B}$  $\,$  iii  $1310 \text{ }$  U\$ $(27)$  = "PENSION  $"$ : U\$ $(28) = "FORS, BIL$  $\,$   $\,$ 1320 U\$(29)="VAE6TAF6, ":U\$(30)="LICENS 1330 U\$(31)="FORS.HUS. ":U\$(32)="TELEFON  $1340$  U\$ $(33)$  = "FALCK  $"$ : U\$ (34) = "FAGFORENIN" 1350 U\$(35)="HANDELSBAN":U\$(36)="KOSTPENGE " 1360 U\$(37)="B-SKAT, HAN": U\$(38)="BORNEPENGE" 1370 U\$(39)="SMOGER, HAN": U\$(40)="OLLER, HUN" 1380 RETURN 1390 REM \$\$\$\$ INPUT AF GAMLE ARRAYS 1400 PRINT"Start tape for array load"<br>1410 REM CLOAD#U:REM DET FORSTE REM FJERNES 1411 REM (1410 FORTS.) EFTER FORSTE GANGS BRUG. 1420 PRINT"Array loadet" 1430 RETURN 1440 REM #### NY VARIABEL INPUT 1450 CLS 1460 INPUT"Indtast budgetaar A 1470 INPUT"Indtast maaned 1-12 1480 IF MK1 OR M>12 THEN 60TO 1500 1490 6010 1590 1500 FOR W1=0 TO 3 1510 SCREEN 25, 2: PRINT"Illegalt; tast 1-12'

1520 FOR 0=0 TO 200:NEXTO 1530 SCREEN 25, 2: PRINT" 1540 FOR Q=0 TO 200:NEXTQ 1550 NEXT W1 1560 SCREEN 1.2: PRINT"  $\frac{B}{4}$ 1570 PRINT\* 1580 SCREEN 1, 2:60TO 1470 1590 REM #### INPUT AF BUDGETTYPE 1600 INPUT"Indtaegt 'I' eller Udgift 'U' ":A\$ 1610 IF A\$="INDTAEGT" OR A\$="I"THEN E=0 1620 IF As="UDGIFT" OR As="U"THEN E=20 1630 CLS 1640 SCREEN 1.1 1650 IF E=00 THEN PRINT " Indtaentskema  $\mathbf{g}$ 1660 IF E=20 THEN PRINT " Udgiftsskema 1670 SCREEN 18.1: PRINT M\$(M);" ": A 1680 PRINT 1690 FOR K=1 TO 10 1700 IF E=0 THEN R=0 1710 IF E=20 THEN R=20 1720 PRINT K: 1730 PRINT TÁB(4) U\$(K+E): 1740 PRINT TAB(14)U(M.K+E); 1750 PRINT TAB(23)K+10+E-R: 1760 PRINT TAB(27)U\$(K+10+E); 1770 PRINT TAB(36)U(M.K+10+E) 1780 NEXT K 1790 SCREEN 1,14 1800 INPUT" Hvilken konto skal rettes";K 1810 REM #### HVIS DER IKKE SKAL RETTES MERE 1820 REM #### PAA DENNE SIDE, SKAL MAN TASTE 1830 REM #### KONTO 'O' 1840 IF K=0 THEN GOTO 1950 1850 IF K<1 OR K>20 60TO 1990 1860 SCREEN 1,14 1870 PRINT K; 1880 PRINT TÁB(10)U\$(K+E): 1890 PRINT TAB(25)U(M.K+E)" 1900 SCREEN 1.15 1910 PRINT"Hvad skal beloebet vaere ": 1920 INPUT"i hele kr.";L 1930 U(M.K+E)=L 1940 GOTÓ 1630 1950 INPUT"Skal der rettes mere "; B\$ 1960 IF B\$=" " THEN GOTO 1950 1970 IF B\$="JA" OR B\$="J" THEN GOTO 1470 1980 IF B\$="NEJ" OR B\$="N"THEN RETURN 1990 SCREEN 27,14 2000 PRINT" 2010 6010 1790 2020 RETURN 2030 REM #### BEREGNING AF BUDGETTET 2040 CLS 2050 SCREEN 1,1 2060 FOR M=1 TO 12 2070 FOR K=1 TO 20 2080 U(M, 41)=U(M, 41) +U(M, K) -U(M, K+20) 2090 NEXT K 2100 PRINTH\${M} 2110 NEXT N

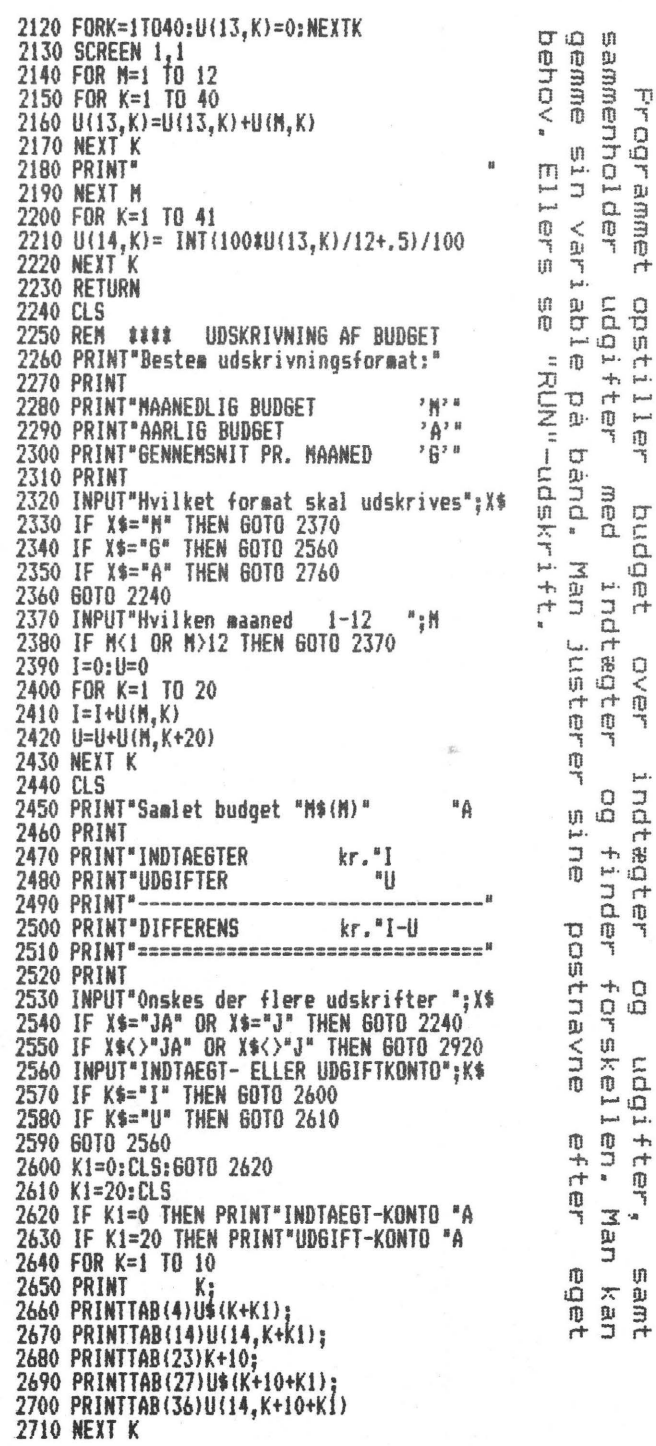

OCI m  $\equiv$ Ţ Ţ Į J. Ī ņ,  $+$ RUD **WICHMANN** 

EIT

 $\overline{\mathbf{u}}$ 

**SURRA** 

 $\ddot{r}$ 

 $\overline{\phantom{aa}}$ 

马

 $\Box$ 

 $\overline{\overline{a}}$ 

மி

 $\tilde{H}$ 

 $\Box$ 

 $\leq$ 

 $\overline{\mathcal{F}}$ 

Lak.

 $\frac{1}{\Omega}$ 

 $\vec{r}$ 

 $\overline{a}$ 

 $\overline{\mathbb{D}}$ .

 $\frac{1}{2}$ 

 $\rightarrow$ 

m

÷

m

 $\mathbf{u}$ 

斗田

 $\cdot$ a

NASCOM NYT

متل

EDE  $\frac{1}{2}$ 

 $\Omega$ 

NABCDM

**BRANGERSHOP** 

 $\overline{m}$ 

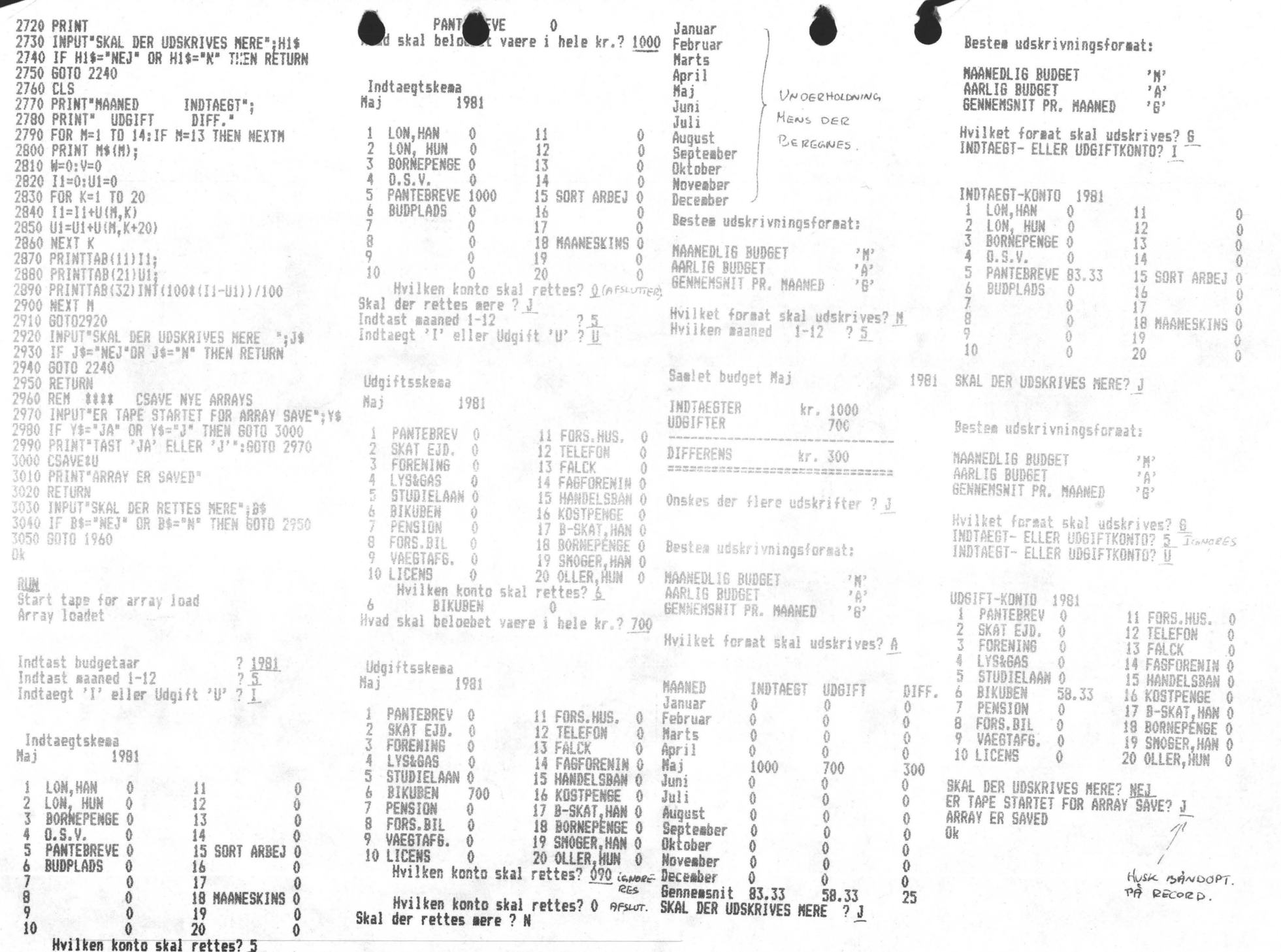

MOCOM BHISPARISHIPPE

EDE OZ

 $\overline{a}$ 

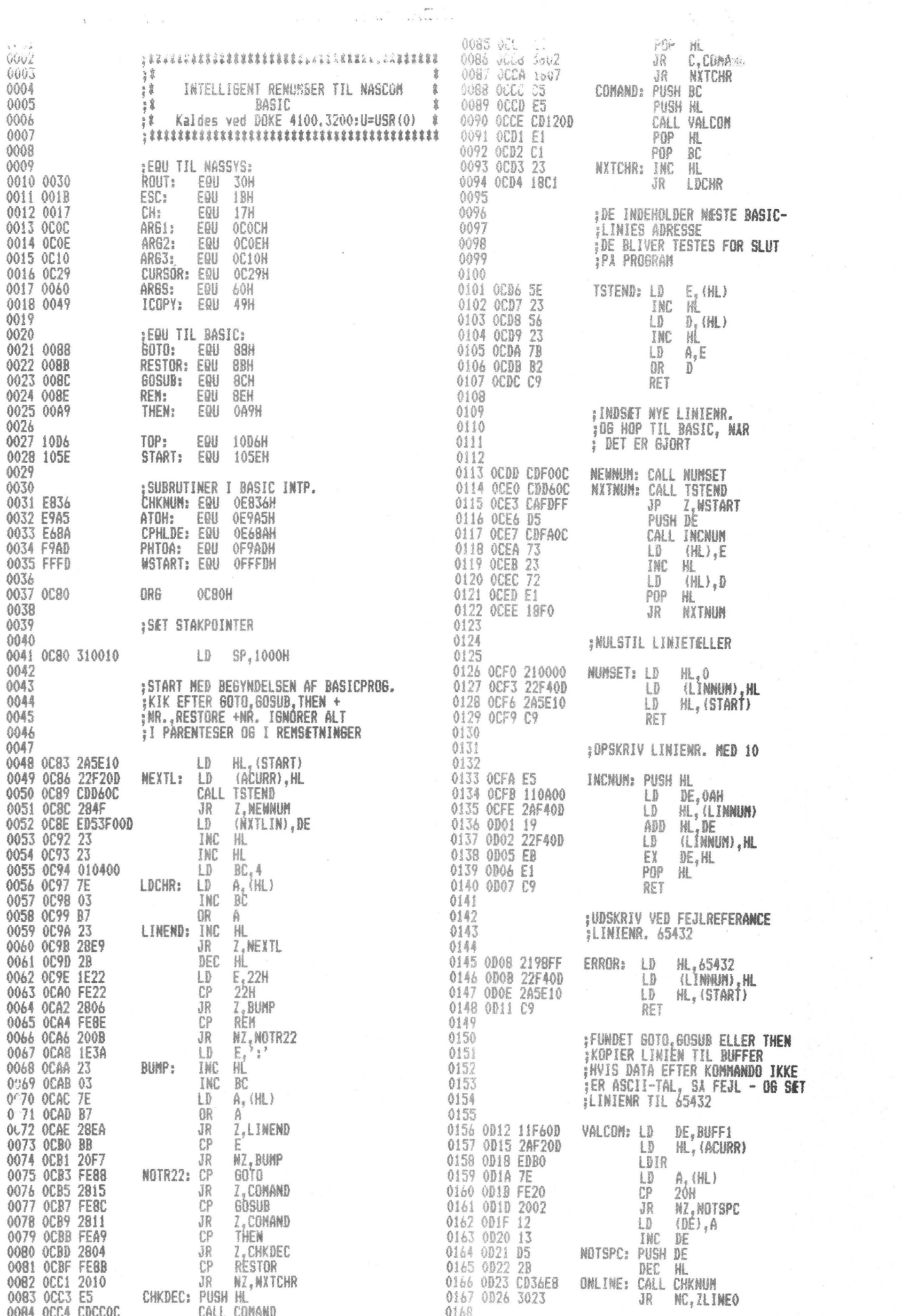

 $\label{eq:3.1} \Psi_{\alpha\beta} = \frac{1}{\alpha} \left( \frac{1}{\alpha} - \alpha \right)$ 

 $\epsilon$ 

 $\overline{\phantom{a}}$ 

 $\mathbf{r}$ 

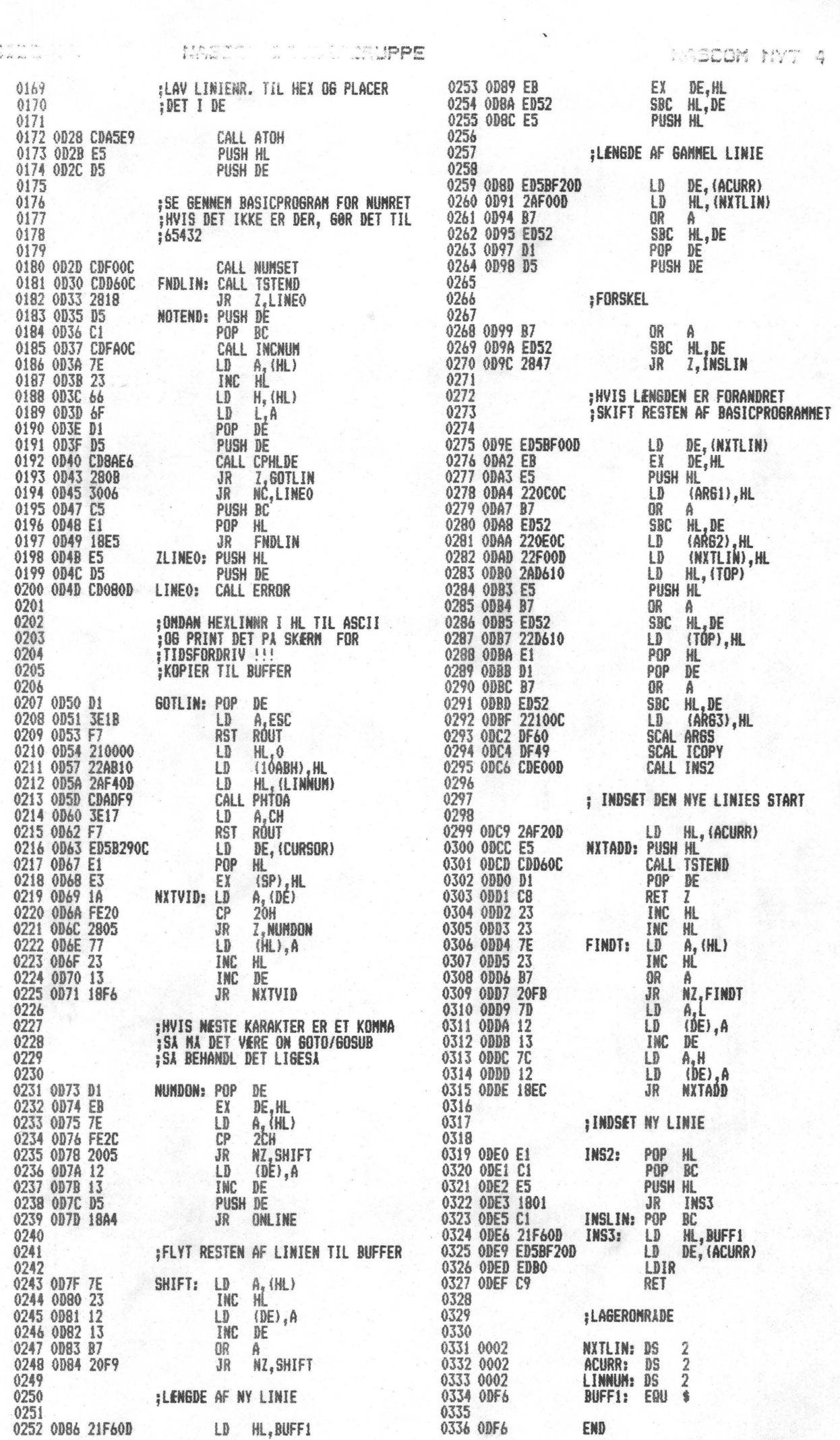

 $\overline{\phantom{a}}$ 

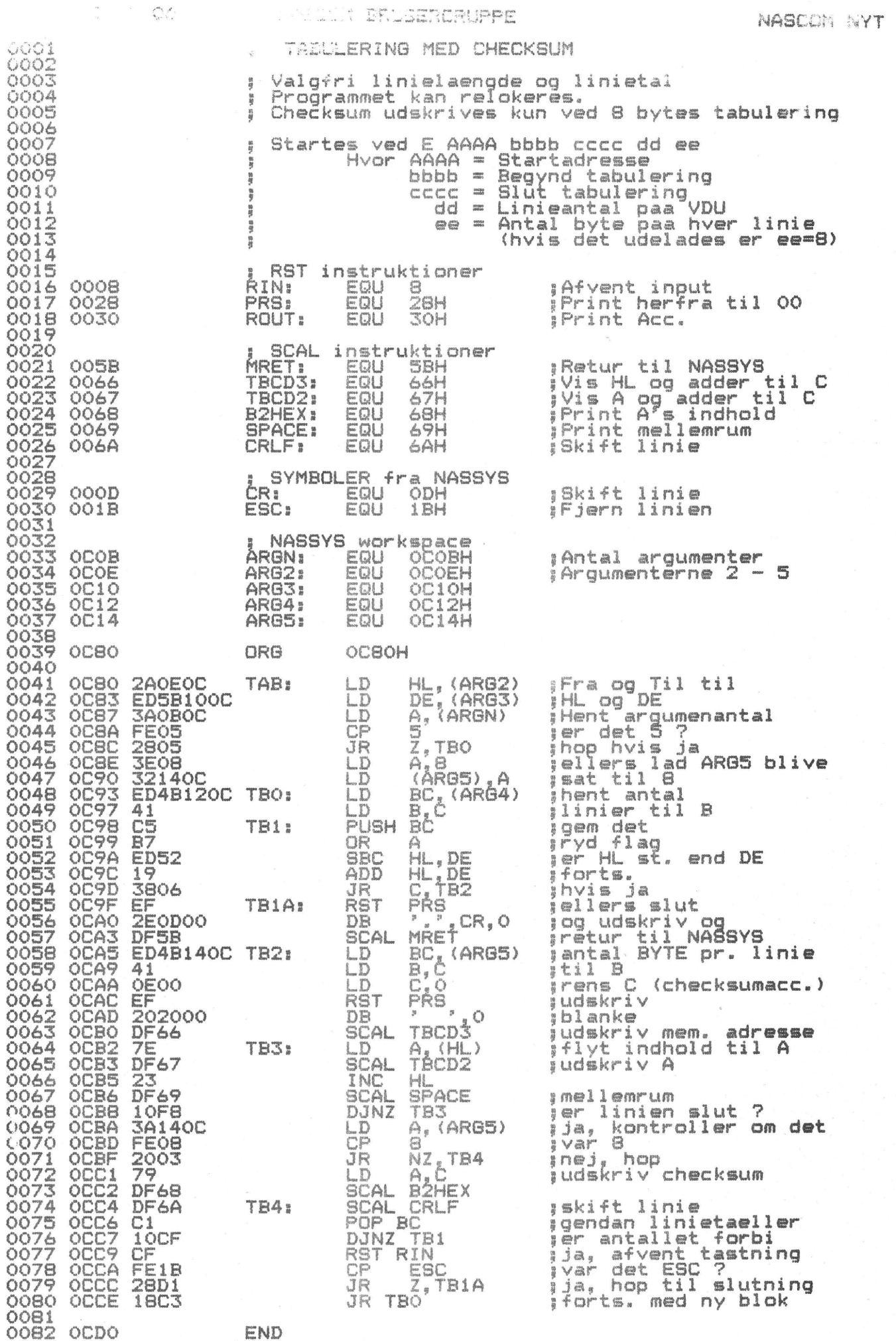

•

•

#### **FORSLAG TIL ET STANDARD SPROG•**

vedrørende udveksling af Data radio-amatører imellem. Ved OZ 3DC.

Ved start af transmisionen sendes der tone i minimum 5 sek. (da forskellige tonesquelsh kredsløb i modems, skal åbne)~ Data format skal være: 1 start bit, 8 bit ord, ingen paritet, <sup>2</sup>stop bit og 1200 baud sende hastighed.

#### **TERMINAL DRIFT.**

Ved drift som almindelig terminal (skærm til skærm>, bruges det internationale ASCII alfabet. Der startes med en Clear Screen, hvorefter der sendes 48 karakterer pr. linie, hver linie afsluttes med en LF og CR. Teksten kan sendes som enkelte karalterer, eller som en række af karakterer, der Jo er specifik for hver enkelt datamat, der skal dog stadigvæk sendes CR og LF efter hver linie.

# **OVERFØRSEL AF BASIC PRG.**

Der må kun sendes tegn fra ASCII alfdabetet (ingen forkortelser fra intern datalager eller hexadecimale kontrol karakterer. Alle data linier afsluttes med CR og LF. Basic kan dog også sendes ved at sende memory indhold direkte (se næste afsnit).

#### **OVERFØRSEL AF HEXADECIMALE CHA.**

(maskinkode programmer og andet godt).

Der udveksles, inden starten af overførslen, start- og slutadresser samt entry point. Den der skal sende, må evt. relokere sit program, så det ligger i et frit memoryområde hos modtageren. Derefter sendes der normalt i 5 sek. tone, og så selve programmet. Det er meget vigtigt, at den første karakter der sendes, skal den der står på den aftalte adresse og ikke noget som helst andet •

# CHECK AF TRANSMISIONSVEJ.

Det kan undertiden være nyttigt at checke transmisionsvejen, ved<br>at der sendes f. eks. 1024 af den samme karakter. Der må da kun eks. 1024 af den samme karakter. Der må da kun sendes den pågældende karakter og ikke andet såsom LF og CR.

OZ 3DC Jan Christensen, Pilemosevej 24 A, 2700 Brønshøj.

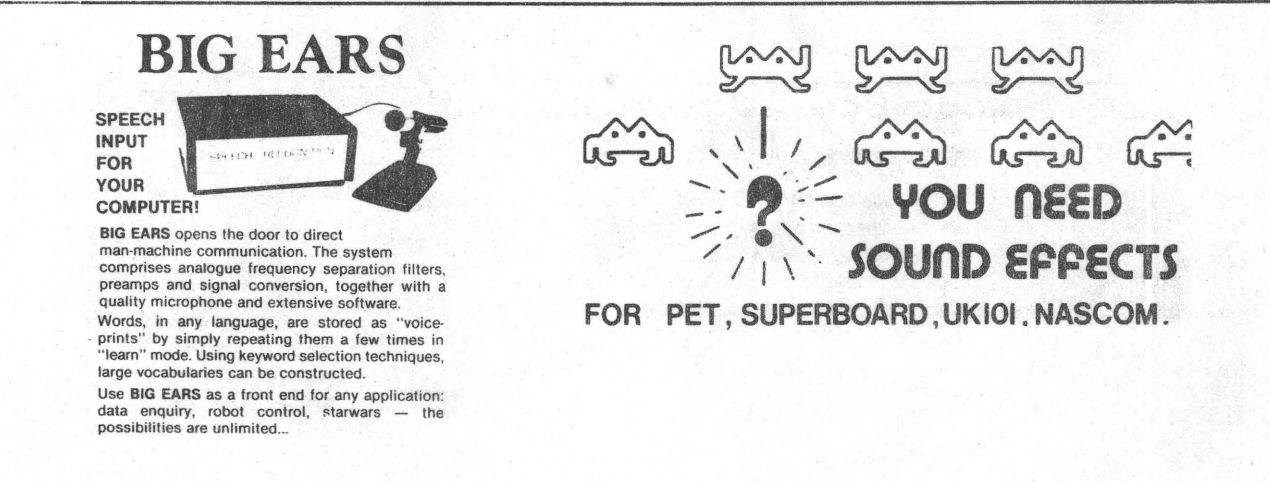

KABOON ANGEROWYS

NASCOM Nº 1 4

•

•

**ZEAP F0RSTEHJÆLF·** t:\T o" Lohse fra Piezodan A/S

De fleste hardware folk har svare kvaler med at begribe diverse software systemer. Dette gælder også undertegnede. Manualer til f.eks. CP/M og assembler synes at beskrive alt muligt andet end, hvordan man starter. Zeap assembler er da **heller** ingen undtagelse. Følg med og se hvordan man alligevel får ZEAP u-dyret til at oversætte 280 bogstavkode Cmnemonics) til blød maskinkode på rette adresse.

De fire 2708~ere anbringes i adresserne DOOO og op, hvorfra den også exekveres. ZEAP på bånd startes op fra 1000.

Efter opstart kommer et smukt billede, og efter at have betragtet dette billede vil forsøg på at bearbejde tastaturet uafladeligt give svaret: Error. Den således totalt udmattede NASCOM-ejer anbefales nu at gøre følgende:

Skriv: I 100 0100 0110 OUT (5),6 0090 ORG +02  $LD A, 6$ 1200H V (svarer til LIST i Basic) A (assemblerer, oversætter til maskinkode kaldet OP-kode ZEAP svarer: 1200 1200 3E06<br>1202 D305 1202 0090 0100 0110 **ORG 1200H**  $LD A, 6$ OUT (5), A

og maskinkoden står nu i adresse 1200, hvor programmet kan<br>startes. (PS) dette program er kun et eksempel. som ikke startes. (PS) dette program er kun et eksempel, som  $vil$  fungere!)

SKEIVE<sup>FRI</sup> **ET HELLEMRUM**, DET ER VIGTIGT FOR PSSEMISLER PROGRAMMETS<br>SYNTAX (OPB;-'c,WING).<br>I<sup>4</sup>00 **TO MELLEMRUM, DET ENG SETTES AF ZEAP DET ANDET AFR** () BREAD TO MELLEMENT , DET ER VIGTIGT FOR ASSEMILER PROGRAMMETS<br>1900 - SYNTAX (OPBYGNING)<br>0100 LLD - A, 6 TO MELLEMENT DET ENE SÆTTES AF ZEAP, DET ANDET AF DIG<br>0110 - OUT AFT LA PARENTES FORDI OUT 5 ER EN PORT  $0100$  $\times$ **LD**<sub>--</sub>A<sub>t</sub>5<sup>*TO*</sup> MELLEMRUM. DET ENE SÆTTES AF ZEAP, DET ANDET AF DV6<br>0110--0UT (5), 6 PARENTES, FORDI OUT 5 ER EN PORT 0090 \_\_ ORG \_\_ 1200H < HVIS DU GLEMMER H BLIVER ADRESSEN DECIMAL! +02 · R SKAL SKRIVES, DA PROGRAMMET SKAL LIGGE ET STED, ;:::::\_\_ {3.,:Vl/2K-G~ Frr Mfr-9'/;v/J.Oc/'V *&.Ji,·~R\_* u;,;r *OD* j,'&oRESfL=" 1200/1. <sup>v</sup>(svarer til LIST i Basic) A (assemblerer~ oversætter til maskinkode kaldet OP-kode · *{1-1RsK.,NKco c--* ? ·m1: .Al4v'IV *G* . er : ~ OP-COiJi:" - , ZEAP svar~ *O~?@C.T FIL.G. Ft'IZ Ot-- T S/JNA-ti:-*  $1200$   $3E06$  0090 ORG 1200H  $\leq$  SOURCE FILE 1200 3E06|| 0100 LD A,6<br>1202 D305|| 0110 - DUT (5)  $OUT (5)$ 

# SIDE 09 NASCOM BRUGERGRUPPE

# **T**

**tape** kan enten være magnetbånd eller hulbånd af papir.

- Teletype således benævnes i dagligdagen en fjernskriver fremstillet af det amerikanske firma Telervpe Corp. \.faskinen bruges ofte som ind/udlæsningsenhed i et computersystem og
	- har tangentbord og printer, af og til også strimmellæser og puncher.

terminal en ind/udlæsningsenhed forbundet til en computer.

**time sharing** et datasystem hvis CPU tid og andre system ressourcer deles af mange brugere med forskellige opgaver. Visse timesharingsystemer virker på den måde, at brugerne står i kontakt med computeren via telefonnettet.

# T I

**UART** universal Asynchronous Receiver Transmitter, en ofte anvendt kreds til sending og modtagning af digitale data.

**utility program** et program der ofte er en del af operativsvstemec og som anvendes til at lette kørsel og testning af programmer.

# **V**

•

•

video den del i et TV signal der overfører den information (intensitet, farve og synkroniseringi. der er nødvendig for at danne et billede på TV skærmen.

Volatile en egenskab ved en memorv der medfører at lagrede data forsvinder når forsyningsspændingen fjernes. en RAM er volatile.

# w

word (ord) en gruppe binære tegn der behandles af computeren som en eneste informationsenhed, ordlængden bestemmes af computerens opbygning. En typisk microcomputer har en ordlængde på 8 bit. 8 bit = en byte, hvilket normalt er det samme som et ord.

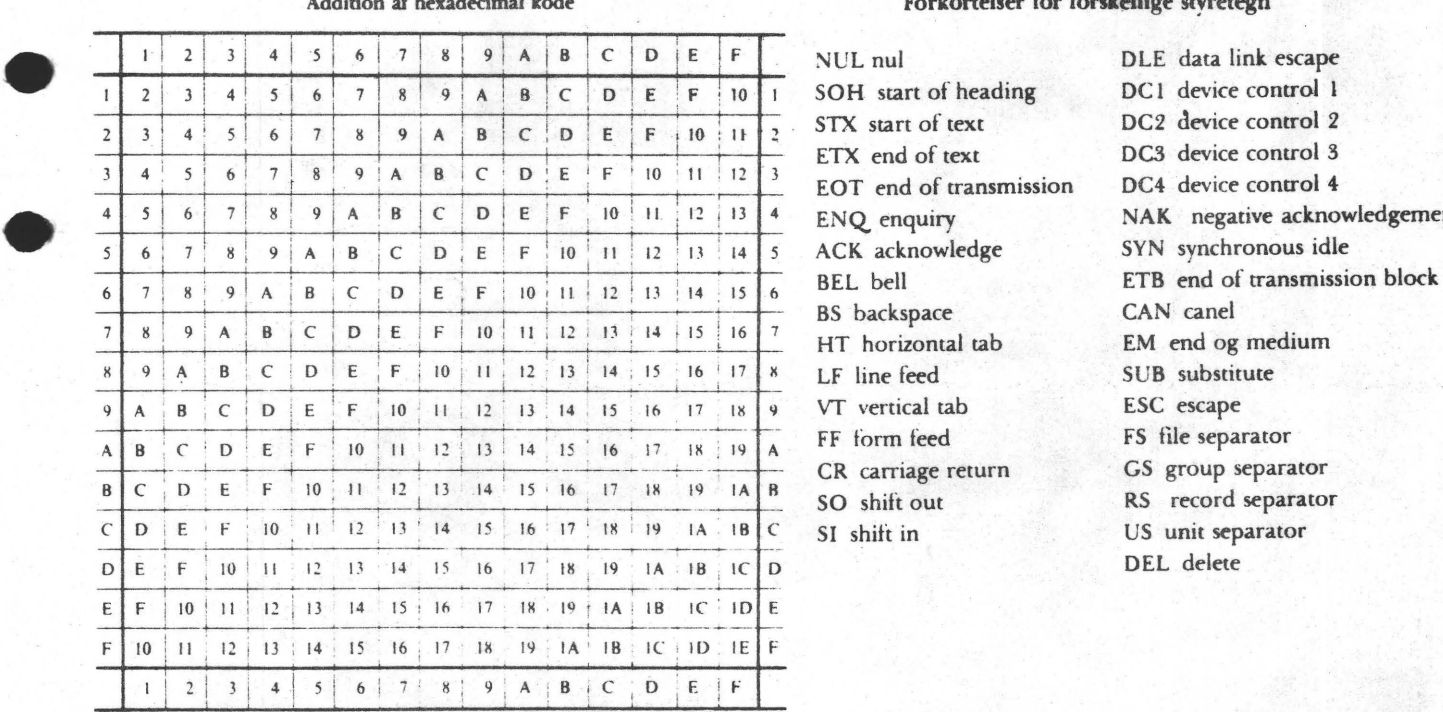

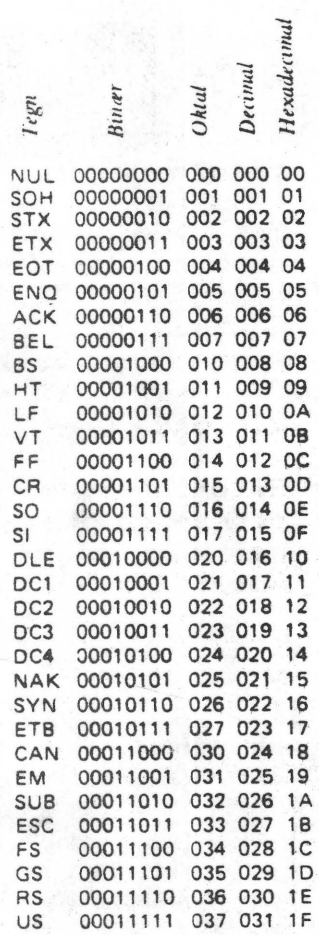

#### **Addition af hexadecimal kode Forkortelser for forskellige styretegn**

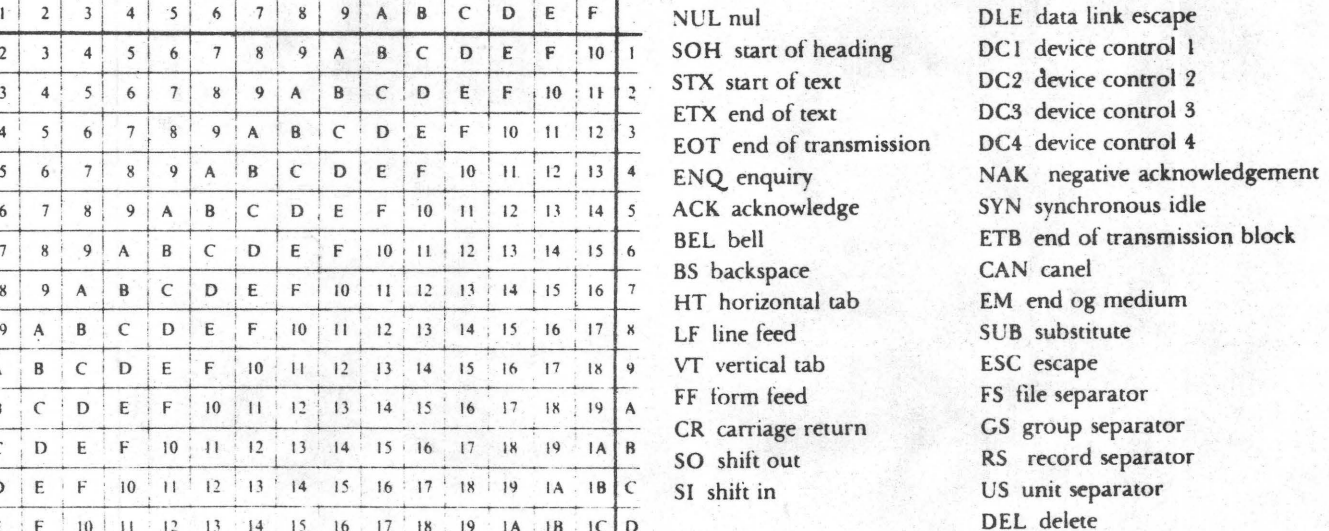

•

•

•

•

EPSDN - en beskrivelse af en printer.

### **PRINTFORMAT.**

Som du kan se af bladet, er printeren en matrix printer. Det vil sige, at karakterne opbygges af punktformede nåle, der bliver trykket mod papiret og imellem nål og papir befinder sig et carbonbånd. Dette betyder, at man kan benytte almindeligt papir.

Matrix størrelsen har betydning for skriftens udseende, jo større jo pænere resultat. Epson har en matrix på 9x9, hvoraf de 7 øverste bliver brugt til bogstaverne over skrivelinien, mens de 2 nederste er reservede til g,J,p,q og y samt grafik. Dog består hovedet kun af 9 nåle, der sider lodret over hinanden, karaktererne fremkommer da ved at hovedet føres hen over papiret, og den lodrette række anslås i det mønster, som danner det ønskede bogstav. Maskinen kan skrive i begge retninger, og

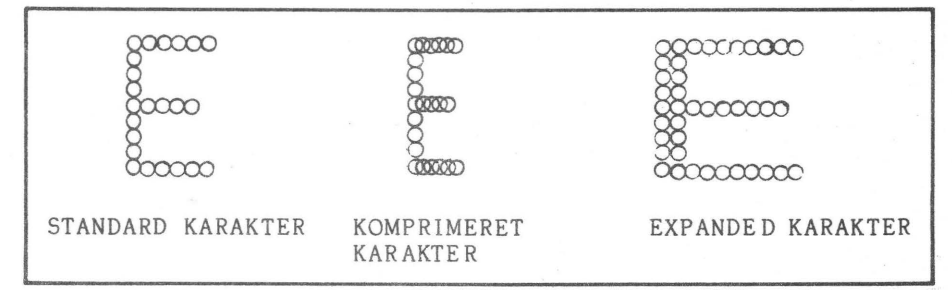

derved øges skrivehastigheden (80 karakterer pr. sek.). Desuden er der logisk søgning, siledes at printeren ikke behøver at køre en linie helt til ende, men straks fortsætte i næste linie, nå der kun er blanke tilbage eller der sendes linieskift. Ved start af den nye linie undersøges, hvor langt hovedet skal bevæge sig til højre eller venstre, og den vælger da den korteste afstand.

#### KARAKTERSÆT.

Karaktersættet gemmes i EPROM (3x2716) og man har tilgang til 4 forskellige sæt. Et dansk, et amerikansk, et engelsk og et tysk, derud over også blokgrafik. Omskifningen mellem de enkelte sæt foregår inde i maskinen, man kan komme til det med en lang buet pincet ! ! Det ville være hensigtmæssigt, at montere en omskifter mellem dansk og engelsk karaktersæt, da det engelske indeholder pundtegn,skarpe og krøllede parenteser, som benyttes af Pascal~ens syntax.

#### **PRINTMETDDER.**

Man kan skifte mellem standard 80 karakterer pr. linie og 40, 66 og 132 karakterer/linie. Derefter kan man vælge printmetode: standard, dobbelt, fremhævet og fremhævet/dobbelt. Dette skulle gerne give 16 kombinationsmetoder, men nogle udelukker hinanden, så der bliver kun 12 tilbage !

# **FORM TAB.**

Der er mulighed for valg af liniespring, formfeed, horisontal- og vertikal tabulering. Dette er af betydning, når man skal udfylde formularer og navnesedler. Her er det en fordel, at maskinen kan køre med pin-feed, da defineringen af siden bliver •

•

•

••

lJ

entydig. Hvis man vil skrive på enkelt ark, kan dette også lade sig gøre; men ved papirudløb lyder der en kraftig hyletone i 30 sek. (denne kan dog slås fra - det er gjort !). Man kan ikke komme til at mangle en linie, da den sidst indkomne linie er beliggende i en buffer, der kan tømmes manuelt.

## <sup>I</sup>**N-rERF"ACES** -

Printeren kan tilsluttes e en PIO port, *men* da kræves til NASCOM lidt ekstra hardware (en inverter), men den kører strålende på 2 PIO-porte. Man giver besked, när karakteren stär i port A og afventer da et kl arsignal fra printeren, før man kan sende den næste karakter.

### **PROGRAMMER ING •**

Da printeren forstår ASC II består programmeringen kun i at sende ASCII-værdien til port A, og teste port B for BUSY-signal. Se programstumpen som er nødvendig for at køre under NASSYS LI-kommando •

#### **/ASBJØRN**

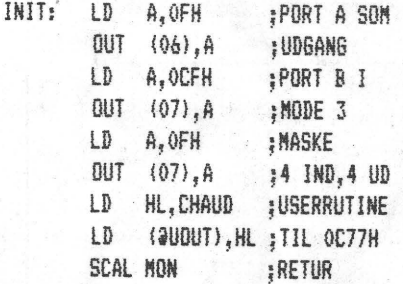

# ;HER **KONKER** RUTINE TIL VED UDSKRIFT

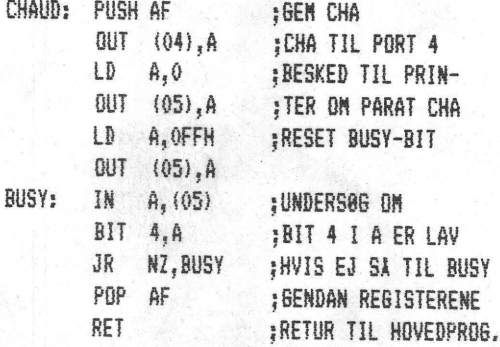

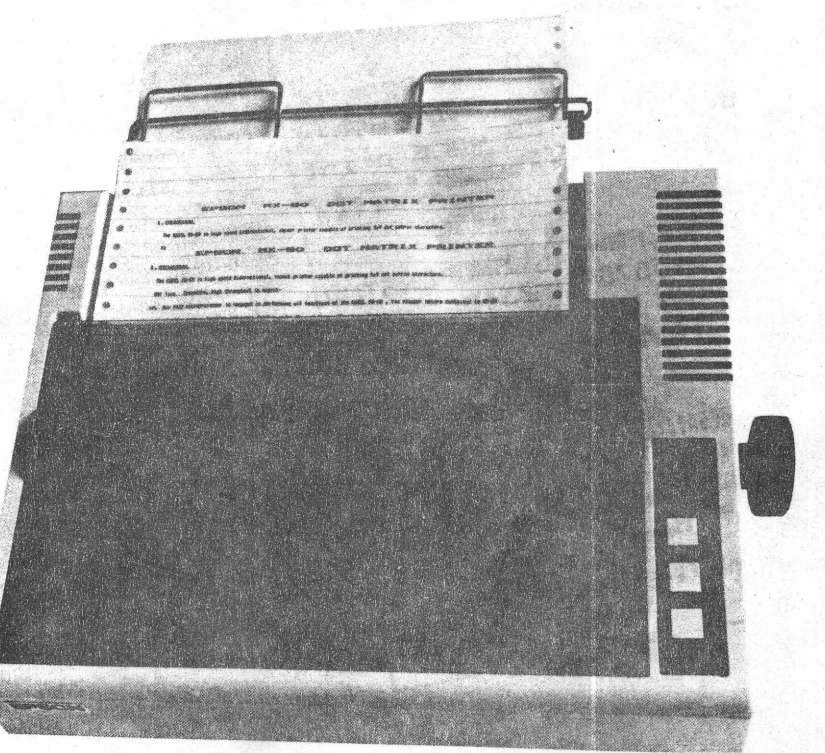

SIDE 12 NASCOM BRUGERGRUPPE NASCOM NYT 4

•

•

•

•

# Ændringer på Nascom 1

Så kom endelig dagen, hvor **d.in** Nascom fik 32K memory .Alt er korrekt tilsluttet,Basic spilles ind fra cassetten,der trykkes på Elooo, og alt håb forsvinder,for det virker ikke.Hvad nu? Jo,jo der er håb forude men desværre er ikke alle radioamatører,så ad den kanal er der ingen hjælp.Jeg vil i denne artikkel komme med de ændringer, som jeg har fået af andre medlemmer.Adskillige har prøvet,og fået det til at virke. Start med at lodde 8 stk 4,7Kohms modstande på Databus ben 1 2 4 6 5 3 7 8,dette er rækkefølgen på diagrammet.Modstandene sluttes til 5volt. Dette nedsætter den indre modstand på systemet,som bliver hurtigere og da impedansen bliver mindre bliver udstrålingen også mindre. Herefter loddes 16 stk 1,5Kohms modstande på Adressebus ben nr 21 23 24 12 14 13 22 19 18 17 16 15 9 lo 11 og 2o.Disse skal til stel. Så lodder du på de samme ben loKohm til 5 volt.Dette har foreløbelig fået alle til at køre.Hvis keyboardkablet er for langt vil en afkobling af ' ben lo og 11 med 2,2nF hjælpe.Jeg vil sætte pris på om andre ændringer kommer fra medlemmerne,så skal jeg lade det gå vidre. jeg er i gang med at se på en prombrænder,samt et interface til Kansas City.Morseprogrammet er skrevet,men også her skal der laves kredse. Tro ikke jeg ligger på den lade side,men der er meget at passe.Husk på at megen tid går med telefonsvar til medlemmer.

Ole Masselbalch

Reset kan også rettes ved at forsøge at ændre lidt på C3 ved den mono= stabile multivibrator IC13.

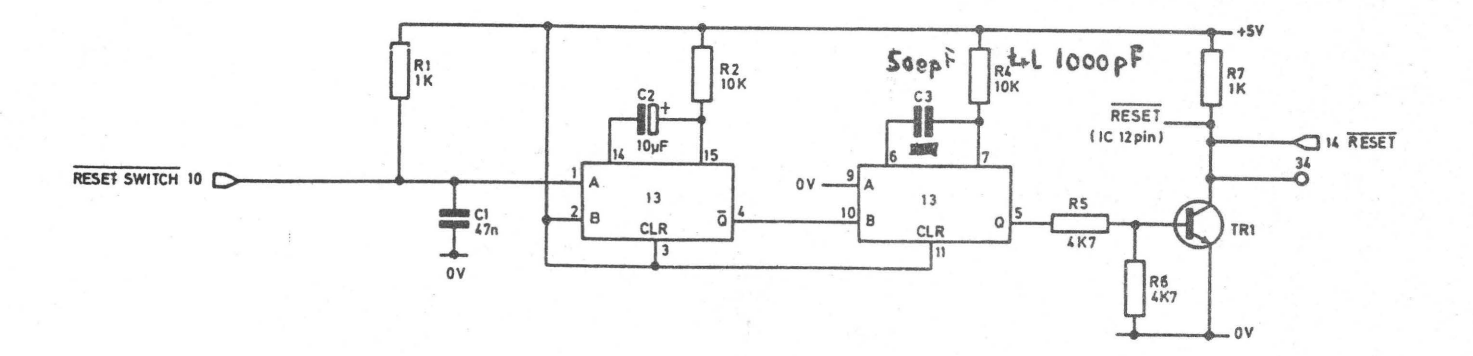

NASCOM BRUGERGRUPPE

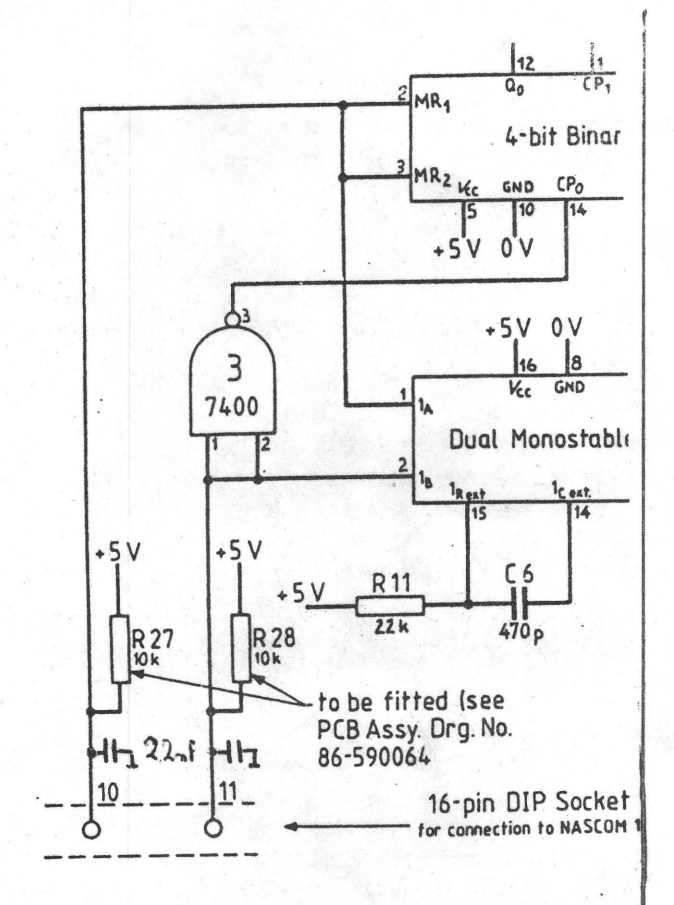

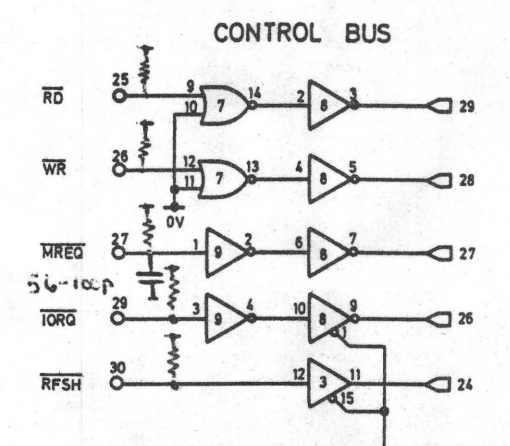

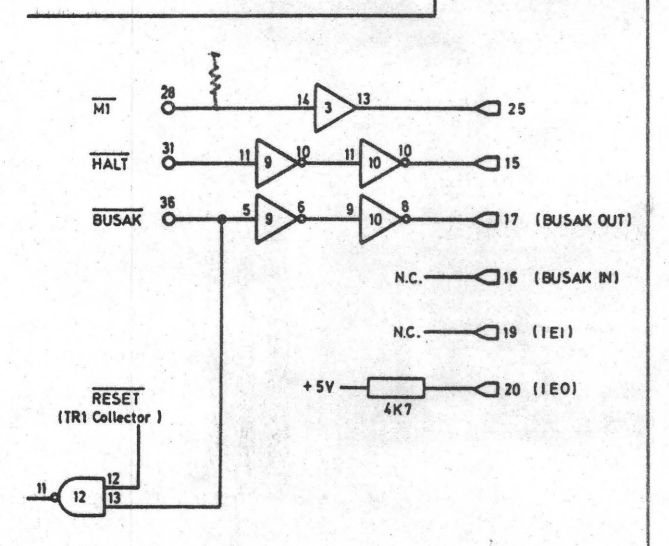

Synkronisering af reset og M1 og power-up reset for Nascom 1.

Jeg har haft lidt vrøvl med min nyerhvervede dynamiske RAM og har faet afhjulpet dette ved to modifikationer af bufferen: 1) clockpulsshaper efter CPU-handbogen fig 9.0 - 6 sat direkte på ben 5, 6 og 12 på bufferkortets IC 10;  $2)$ endret resetkredsløbet som tegningen viser. (Jeg har allerede. for at redde registerindholdet ved EXX en lignende shaper på CPU-kortets IC  $31$  - sat i stedet for R26).

Det i stiplet er nyt.

Dette løste mine RAM problemer, men da begge modifukationer blev udført samtidig, ved jeg ikke hvilken af dem, der var den direkte, helbredende, årsag.

Med venlig hilsen Chr.Lausten

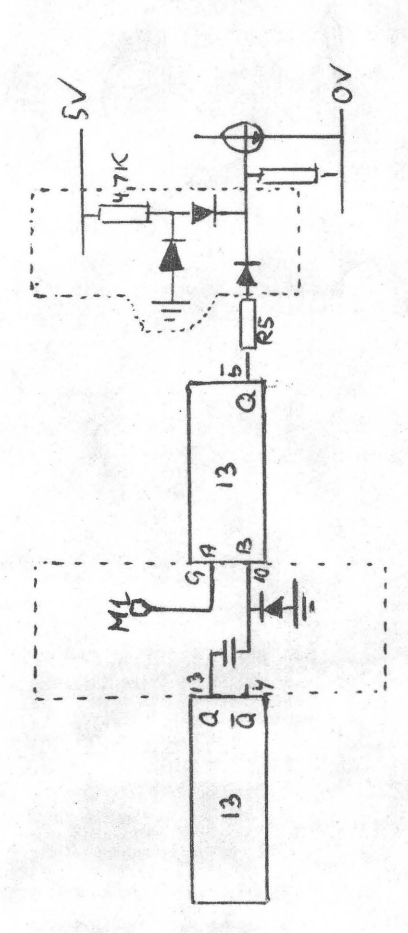

Artistan MYT

•

•

•

# **NYHEDER** fra **NASCOM.**

Efter at det engelske firma, der markedsførte Nascom<br>produkter er blevet-overtaget-af-nye-ejere, er-der-kommet blevet overtaget af nye ejere, er der kommet nye kort til Nascom.

#### **BUBBEL\_ MEMORY**

Et fuldt ud Nasbus kompatibelt bubbel memory og real time forefindes på et kort. Dette styres af en chip computer, som bevirker at accestiden til den første bit er 4 ms og dverførelseshastigheden er 50 000 bit pr. sek. Bubbel<br>y kortets kapacitet er 92 304 bits. De er ordnet som memory kortets kapacitet er 92 304 bits. De er<br>144 løkker med hver 641 bits i hver. Selv i hver. Selve bubblen er<br>ger. Fra realklokken kan beskyttet mod magnetiske pavirkninger. Fra realklokken der hentes følgende oplysninger: Ugedag, dato, timer, min, sek, og 1/10 sek. Et 3,6 V Nickel-Cadium batteri forsyner af kortet med strøm i op til Softwaren til kortet forefindes i en 2708'er.

### **PROGRAMMERBAR LVD** generator.

Hvis man ønsker laserlyd til sine rumspil eller er man vil lave sit tastatur om til et musikinstru-<br>e lade sig gøre med dette kort. Det er ment, kan dette lade sig gøre med bestykket med en enkelt IC, der har indbygget 16 registre,<br>med hvilke man kan styre frekvens og styrke, samt vælge med hvilke man kan styre frekvens og styrke, samt vælge kombinationer af 3 kanaler. Programmeringen kan foretages i Basic eller maskinkode. Udgangen kan tilsluttes et s anlæg for større lydstyrke.

#### **EPROM/ROM** kort.

Kortet kan bestykkes med 16 EPROM'er i blokke af 4, som kan være enten 2708 eller 2716. Derudover er der plads til<br>ROM-basic (8K). Desuden kan kortet køre med PAGE option. ROM-BASIC (BELOM COMPROM)<br>Roman bestykkes med 16 EPROM'er i blokke af 4, som kan<br>være enten 2708 eller 2716. Derudover er der plads til<br>ROM-basic (BK). Desuden kan kortet køre med PAGE option.<br>EFTERLYSNING.

#### EFTERLYSNING:

Vi søger omtale af andre Nascomprodukter: Hvis du i England endre steder har købt tilbehør eller software til N1<br>N2. vil vi meget gerne høre fra dig. Ideer kan dul se eller N2, vil vi meget gerne høre fra dig. Ideer kan du her og på side 4.

**GEMINI G805 FLOPPY DISK HEX. & CONTROL KEYPADS <b>A-D CONVERTER**<br> **SY! TEM FOR NASCOM-1 & 2** Hexodecimal scratchpad keyboard kit for For really interesting and useful interactions<br>
It's here at last.A floppy disk system and ll's here at last.A floppy disk system and CP/M. N1/2:Price 634 + VAT.<br>CP/M SYSTEM.The disk unit comes fully expressed to the main of ontional term and the Million of the Million of the Subtle of Miles and Converter is mul drives (FD250 double sided, single density)<br>drives (FD250 double sided, single density) giving 160K per drive, controller card, power<br>supply, interconnects from Nascom-1 or 2 to<br>the FDC card and a second interconnect from The Castle interface is a built and tested add- **DUAL MONITOR BOARD**<br>the FDC card to two diskerite plus manual, a BIOS EPROM and new class of the fully professional computer.It and piggy-back board that allows N1 users to diskerite plus manual, a BIOS EPROM and new class of the fully professional computer.It s

interrupts and simulate handshake control. handshake.

#### AY-3-8910 SOUND CHIP

~ ..-,.\_.~...\_. **PROGRAMMABLE CHARACTER GENERATOR FOR NASCOM 2 A Single 3•· x 8" DI OM-1 board g** j **ves:-** 8192 Programmable dots Memory mapped with demo software and free game

N2MD PROM.All in a stylish enclosure. mutes spurious output from cassette recorder ing systems.<br>**PORT PROBE** switching, adds motor control for control focilities, and automatically switches output between Allows monitoring of input and output of cassette and printer, simplifies 2400 baud Nascom PIO. This board can generate cassette operating and provides true RS232

As above but including (on the same board) to digital converter is a must. This 8-bit<br>a control keypad kit to add N2 control keys to converter is multiplexed between four<br>N1.<br>CASSETTE rate is 4KHz. Sensitivity is adjustabl

**BASIC Software** 

for **narcom**-2

points THE 10 GRAPHICS BOARD<br>VERY HIGH RESOLUTION FOR NASCOM 2 individually addressable  $\times 220$ 

•

•

•

**Anme-1de1s.e**   $1.0$  fra Poly-Data. BLS Pascal Ver

af JESPER SKAVIN.

#### **:INDLEDNING.**

BLS Pascal er det nyeste skud på stammen af programmer fra Poly Data til NASCOM-computerne. Det er et 12 K system, som sætter NASCOM-brugerne i stand til at programmere i det mest avancerede og populæreste af de højniveausprog, der i dag eksisterer til microcomputere. Men da det netop er beregnet til brug på en micro med begrænset hukommelse, er de pladskrævende strukturer udeladt og andre er indført. Det udeladte er Pascal strukturerne TYPE, SET OF, RECORD, POINTER, PACKED ARRAY og FILE OF samt typerne ENUMERATED, CHAR og SUBRANGE. Til gengæld er typen STRING indført. Derudover er der en del andre non-standard pascal funktioner og procedurer, men de beskrives senere. Programmet er opdelt i tre af hinanden uafhængige dele. Disse. er:

#### 1) RUNTIME-PAKKEN

som indeholder alle nødvendige rutiner til beregning og konvertering, som det kompilerede program måtte have brug for. Den er bygget op over en modificeret MATH 48, hvilket bevirker, at man ved reelle tal kan regne med 11.5 betydende cifre. Til sammenligning arbejder UCSD-Pascal kun . med 6 betydende cifre. Kun runtimepakken behøver at være tilstede i computeren, når det oversatte program udføres. I lageret fylder den fra 1000H til 217FH (DOOOH til E17F for EPROM-versionen).

#### 2) KONTROLPROGRAM/EDITOR

med hvilke man giver kommandoer og indtaster/editerer sit program. Fylder fra 2180H til 297FH <E180 - E97F>.

#### 3) COMF'ILEREN

som er en "one pass"-compiler, d.v.s. at den intastede tekst kun gennemløbes en . gang og oversættes direkte til ZBO maskinkode, som placeres i lageret eller på bånd, forudsat der ikke var nogen fejl. Den fylder resten af de 12K op til 4000H (FFFFH> •

#### **BESKRIVELSE AF DE ENKELTE DELE.**

Jeg har valgt at tage dem i den rækkefølge man møder dem, når programmet startes op.

#### **Kontro1programmet.**

har elleve kommandoer, med hvilke man styrer hele systemet. Disse er:

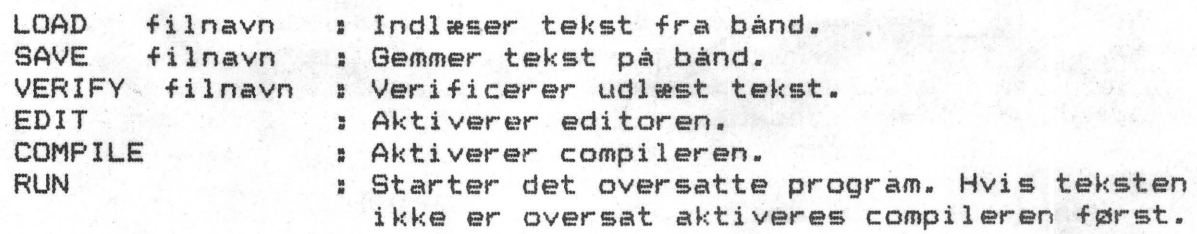

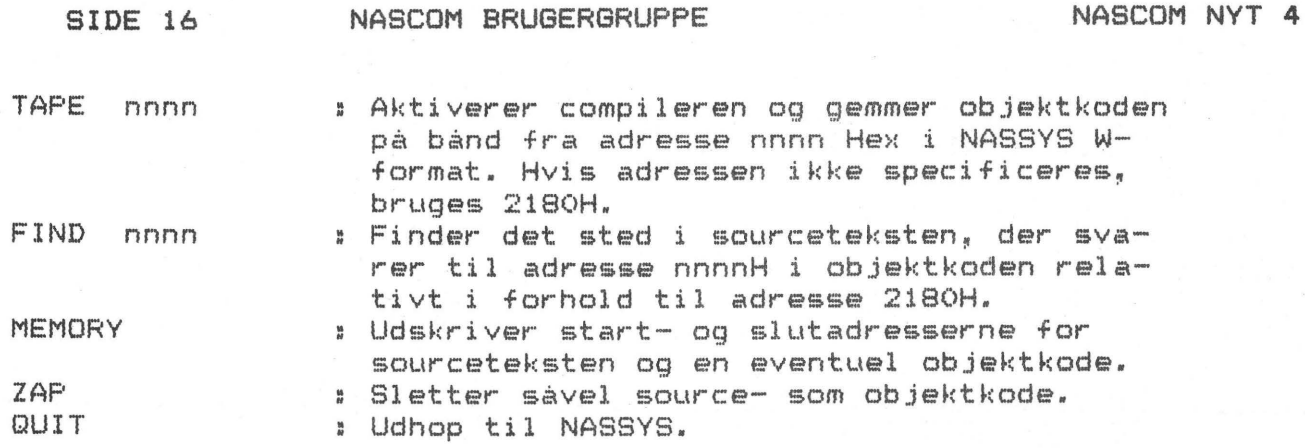

De mest interessante af ovennævnte kommandoer er TAPE og FIND.

#### TAPE.

Med TAPE er man nemlig i stand til at sammensætte objektkoden med runtimepakken og derved fi et maskinkodeprogram, som er i stand til f.eks at udføre selv de mest indviklede matamatiske operationer, hvor det måske vil have taget ti gange så lang tid (eller mere>, hvis man selv skulle skrive det i maskinkode. På denne måde kombinerer man højniveausprogets overskuelighed og logiske struktur med maskinkodeprogrammets hurtighed og ringe pladskrav; noget som er en selvmodsigelse hvis man snakker basic.

•

•

•

•

#### **FIND.**

FIND-kommandoen er det eneste hjælpemiddel til fejlfinding, man har i BLS Pascal. Hvis nnnn ikke specificeres, findes nemlig det sted i sourcekoden, der svarer til den sidst forekomne runtimefejl. Hvis der under kørslen af programmet f.eks. fremkommer division med nul, afbrydes kørslen og der hoppes til kontrolprogrammet. Skriver man nu FIND, findes det sted i sourcekoden, hvor der prøves at dividere med nul. Cursoren placeres simpelthen lige oveni den divisor, der har værdien nul.

#### GENERELT.

I stedet for at indtaste hele kommandoen kan man nøjes med det første bogstav. Siledes kan man skrive C i stedet for COMPILE og L filnavn i stedet for LOAD filnavn. Hvis filnavn udelades ved LOAD og VERIFY anvendes det første program, der mødes på båndet.

#### Ed i t. ~...- **e,n.**

Editoren er den del af BLS Pascal, man oftest kommer i kontakt med, da det er v.h.a. denne, man skriver sit program. Der er derfor gjort en hel for at gøre den så brugervenlig som mulig.

#### SKÆRMORIENTERET.

Den er en videreudvikling af NAP-editoren, så hvis man kender NAP'en, er det intet problem at bruge pascaleditoren. Ligesom NAP-editoren er denne editor skærmorienteret; dvs ingen linienumre a la BASIC. Skærmen virker som et vindue, man kan bevæge hen over teksten v.h.a. cursoren. Har man skrevet mere, end hvad der kan være på skærmen, scroller hele teksten opad og man kan skrive videre. Vil man nu se det, der er "forsvundet" foroven, kører man cursoren opad og nir den kommer til den øverste linie, scroller teksten nedad.

#### BO TEGN PR. LINIE.

Men det der gør denne editor til noget helt usædvanligt, er at teksten scroller til siden, nir man har skrevet mere end 48

 $\label{eq:2.1} \begin{aligned} \mathcal{L}_{\text{in}}(\mathcal{L}_{\text{in}}) = \mathcal{L}_{\text{in}}(\mathcal{L}_{\text{in}}) = \mathcal{L}_{\text{in}}(\mathcal{L}_{\text{in}}) = \mathcal{L}_{\text{in}}(\mathcal{L}_{\text{in}}) = \mathcal{L}_{\text{in}}(\mathcal{L}_{\text{in}}) = \mathcal{L}_{\text{in}}(\mathcal{L}_{\text{in}}) = \mathcal{L}_{\text{in}}(\mathcal{L}_{\text{in}}) = \mathcal{L}_{\text{in}}(\mathcal{L}_{\text{in}}) = \mathcal{L}_{\text{in}}(\mathcal$ 

karakterer på en linie. Først når man har skrevet 80 tegn skiftes der til ny linie. Dette er en meget stor fordel netop nir man programmerer i pascal, idet man da kan lave indrykninger i teksten for at forbedre overskueligheden.

#### KOMMANDOER.

Derudover er der 27 kommandoer, som man kan benytte under indtastningen af sit program. Jeg vil blot nævne de mest interessante her og ellers henvise til brugermanualen.

SHIFT/nedpil: Indsætter en tom linie, hvor cursoren står. SHIFT/oppil : Sletter den linie cursoren står på, og flytter de understående linier op. CTRL/B I Flytter cursoren til programstart. CTRL/E: Flytter cursoren til programslut. CTRL/N: Flytter cursoren 14 linier frem. CTRL/0 : Flytter cursoren 14 linier tilbage. CTRL/A: Indsætter blokmærker. Denne kommando skal efterfølges af "B" for start- eller "E" for slutblokmærke. CTRL/D: Fjerner den først mærkede blok. CTRL/I : Indsætter den først mærkede blok. CTRL/F : Finder søgetekst. CTRL/K: Sætter tabulatorlængde. CH el. CTRL/W: Flytter cursoren tabulatorlængden. CTRL/G: Ændrer GRAPH-tastens funktion.

#### TABULATOREN.

•

•

•

•

En yderst behagelig detalje ved editoren er den ret avancerede tabulator. Når der nu kan være 80 tegn pr. linie, er det vigtigt, at man kan komme hurtigt frem og tilbage med cursoren. Tabulatorlængden kan vælges til at være mellem 1 og 63 tegn og den sættes med CTRL/K kommandoen, ved at man umiddelbart efter CTRL/K taster et bogstav. Tastes "A" bliver længden 1 og tastes der "B" bliver den 2 osv, hvilket svarer til at tabulatorlængden bliver ASCII-værdien minus 64. En helt speciel funktion opnås hvis man taster "@". Det skulle give tab-længde nul, hvilket ikke har nogen mening. I stedet bevirker det at cursoren flyttes til den position på linien, der svarer til positionen af det første tegn på den foregående linie. Dette er en umådelig nyttig funktion, når man har lange indrykninger i teksten. Man slipper for at tænke på, hvor man nu skal placere cursoren, for at linierne skal stå pænt under hinanden. Denne funktion er valgt på forhånd af systemet efter koldstart. Endvidere huskes tablængden når editoren forlades.

#### ALPHA-LOCK.

En anden interssant kommando er CTRL/G. Den skal også efterfølges af et bogstav, som skal være "A" eller "G". Vælges "A" skifter GRAPH-tasten funktion, idet den nu bliver til en såkaldt ALPHA-LOCK nøgle. Det bevirker at SHIFT-tasten funktion reverseres hver gang man trykker på GRAPH. Man kan således nemt \$kifte mellem store og små bogstaver i teksten. Vælges "G" i stedet, virker GRAPH normalt.

#### **Comp** i **1 e-r e-n** •

Compileren er hjertet i hele systemet, da det er den, der oversætter til maskinkode. Samtidig syntakschecker den teksten, og hvis den støder på noget den ikke forstår, skal den nok brokke sig. Og hvad forstår den så egentlig. Det vil føre for

## SIDE 18 **NASCOM** BRUGERGRUPPE **NASCOM NYT 4**

•

•

vidt at komme på hver detalje i syntaksen, men det vigtigste er vel nok de reserverede ord, prædefinerede procedurer, funktioner og konstanter. Her følger en liste over dem. Dem der er stjerne udfor, hører ikke med til standard pascal.

#### RESERVEREDE ORD:

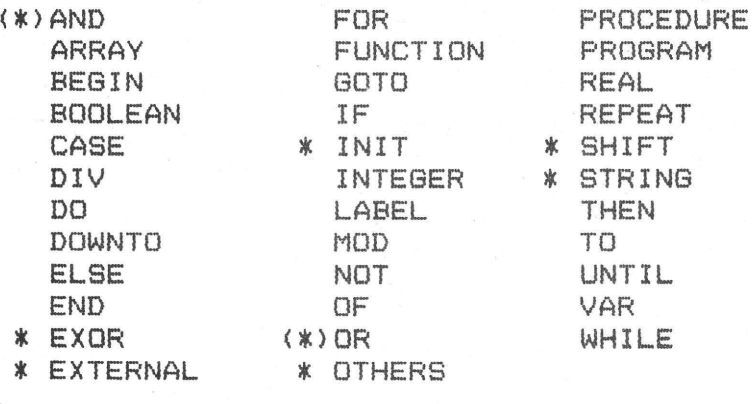

#### STANDARDIDENTIFIERE:

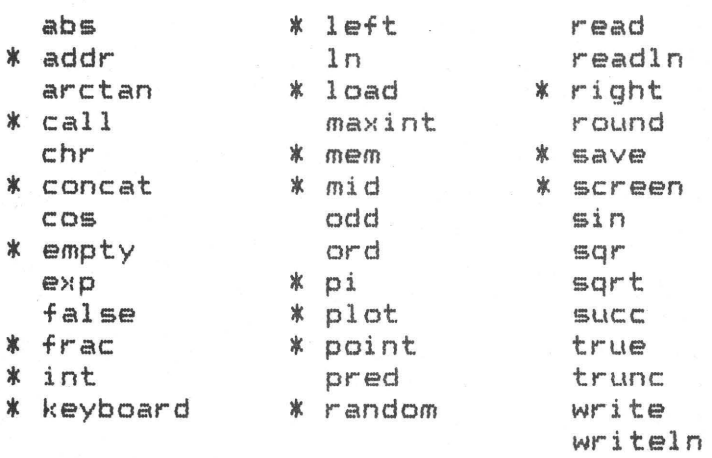

Som det ses af de mange stjerner, er der en hel del nyt i forhold til standard pascal. Dette er en naturlig følge af at BLS Pascal er skrevet til brug på en mikrodatamat uden floppydisk, for har man floppy, er det ikke noget problem at få fat i en "stor" pascal f.eks. Lmder CP/M.

I det følgende vil jeg kun omtale non-standard forhold ved BLS Pascal og ikke gå nærmere ind på selve pascalsproget. •

#### STRINGS.

Den vigtigste ændring i forhold til standard pascal er, at typen CHAR er erstattet med den meget mere fleksible STRING. STRING bruges til strengvarable, akkurat som man kender det fra basic. Strengvariablene kan være op til 255 tegn lange; dog kan man kun indlæse 64 tegn i en read-sætning. Til hjælp i strengbehandlingen findes funktionerne concat, empty, left, mid, right og ord. Concat sammenkæder to eller flere strenge; empty repræsenterer den tomme ~streng; left, mid og right udtager delstrenge og ord returnerer ASCII værdien af det første tegn i en streng.

#### NYE PROCEDURER OG FUNKTIONER.

Load og save procedurerne ind- og udlæser array's til bånd; keyboard scanner tastaturet og returnerer ASCII-værdien af den

# SIDE 19 NASCOM BRUGERGRUPPE NASCOM NYT 4

nedtrykkede tast eller nul hvis ingen tast er nedtrykket. Random returnerer et tilfældigt tal enten af type REAL eller INTEGER; plot (x, y, f) opererer på punktet (x, y) hvor det slukkes/tændes/ inverteres afhængig af om fer 0/1/2. Point(x,y) tester punktet (>:,y> og er "true" hvis det er tændt, ellers returneres "false". Screen(x,y) flytter cursoren til position (x,y). Hvis x eller y er illegal bruges den forrige værdi. Man kan da anvende screen(x,y) som tabulator bide lodret og vandret ved at sætte henholdsvis x og y til nul. Pi er en konstant med værdien 3.1415926536. Frac(x) returnerer decimaldelen af et reelt tal; int(x) returnerer den hele del. OTHERS er en udvidelse af CASE-sætningen, så man kan specificere hvad der skal udføres, hvis valgudtrykkets værdi ikke var indeholdt i værdilisten. Udelades OTHERS udføres ingen aktion.

#### MASK INKODE.

•

•

•

•

De standardidentifiere og reserverede ord jeg ikke har nævnt endnu, har alle sammen mere eller mindre relation til maskinkode. Grunden til at stjernerne udfor AND og DR står i parantes er, at deres virkefelt er udvidet i forhold til standard pascal, hvor de kun optræder i forbindelse med logiske udtryk. I BLS Pascal virker de også på heltal på samme måde som de tilsvarende ZBO instruktioner. Derudover findes operatorerne EXOR og SHIFT, som også virker på heltal. Ovenstående kan miske virke underligt ved første Øjekast, men compileren skelner faktisk ikke mellem typerne BOOLEAN og INTEGER, idet logiske variable repræsenteres som heltal. BOOLEAN er da kun medtaget for at bevare kompatibiliteten til andre compilere.

Vil man kalde et maskinkodeprogram fra pascal, udfører proceduren call (a) et hop til adresse a. Det er også muligt at overføre værdier til og fra maskinkodeprogrammet. Dette gøres ved at definere en procedure eller funktion som EXTERNAL. Variablenes værdier findes da på stakken. Derudover er der addr(v>, som returnerer variblen v's memoryadresse, og array'et mem(i), som repræsenterer computerens hukommelse. Sammen med INIT, der initierer array's, kan man da lægge et maskinkodeprogram ud i hukommelsen fra et pascalprogram og starte det op.

#### GENERELT.

Compileren oversætter ca. 1000 linier i minuttet, hvilket er betydeligt hurtigere en f.eks APPLE PASCAL. Opdages en syntaksfejl afbrydes compileringen og den pågældende programdel samt fejlens nummer vises på skærmen. Efter tryk på "mellemrum" hoppes til det samme sted i editoren og cursoren placeres ved noppes til det samme sted i editoren og tarsoren piateres ved<br>fejlen. Er der ingen fejl, udskrives i hvilke adresser såvel tekst som obJectkode ligger i. Er compileren blevet aktiveret med TAPE-kommandoen, udskrives objectkoden til bånd og der afsluttes med at angive adresen på den sidste byte.

#### Runtimepakken.

Under normalt brug kommer man slet ikke i kontakt med runtimepakken. Den skal bare være der. Det er først når man kun vil anvende objectkoden, at man bliver opmærksom på runtimepakken. Den skal indlæses, inden man kan bruge sit program: Bruger m'an EPROM-versionen, er pakken der hele tiden og man kan faktisk glemme alt om den.

#### BLS PASCAL I PRAKSIS.

Er det første gang man arbejder med en skærmorienteret editor,

•

•

•

. I

virker den ganske overvældende, men når man først har lært den at kende, forstår man ikke, at man har kunnet klare sig uden. Hvis man er vant til Basic's editor, er det lidt af en omstilling at skulle bruge denne editor. F.eks. skal man være varsom med ESC-kommandoen. Har man først slettet en linie er den uigenkaldeligt tabt. Til gengæld er det en stor fordel, at man kan bevæge sig hurtigt rundt i teksten. At der derudover kan være 80 tegn pr. linie, gør denne editor til den mest avancerede, der nogensinde er skrevet til Nascom'en.

En stor behagelighed er, at compileren ikke skelner mellem store og små bogstaver i reserverede ord og prædefinerede procedurer og funktioner. Derimod skelner den i variable. Variablene taeller, Taeller, TAELLER og taelleR opfattes som fire forskellige og de skal alle defineres. Den er også ret ukritisk m.h.t. semikoloner. Semikolon bruges til at adskille sætninger, men efter visse sætningskonstruktioner, hvor der ikke behøves semikolon, gør det ikke noget, hvis man sætter et. Alle fejlmeddelelser udtrykkes ved et tocifret tal og da der er 45 compiler- og 8 runtime-fejlmeddelelser, er der noget at huske på. Det ville være en fordel med en eller anden mnemoteknisk forkortelse, men det har der åbenbart ikke været plads til indenfor de 12 K.

Hvor effektiv er så den dannede maskinkode? Personal Computer World har i decemberudgaven foreslået en række benchmarktests og har afprøvet dem på forskellige computere. I BLS Pascal's programmeringsmanual er disse tests brugt til at sammenligne med UCSD-Pascal implementeret på en Heathkit H-11A, som har en LSI 11/2 16-bits processor. Jeg har prøvet at oversætte seks af testene til Basic og målt udførelsestiderne. Resultatet ses af nedenstående tabel. Alle tider er i sekunder.

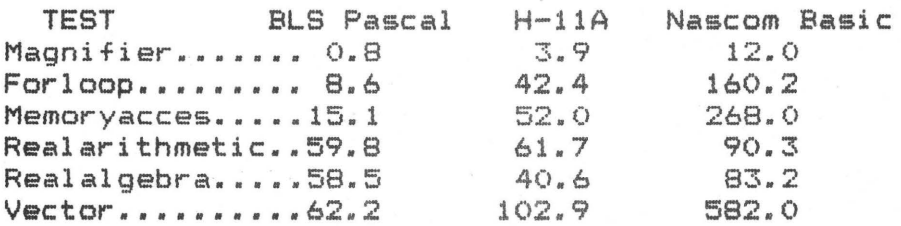

Testprogrammerne i pascal ser ud som følger:

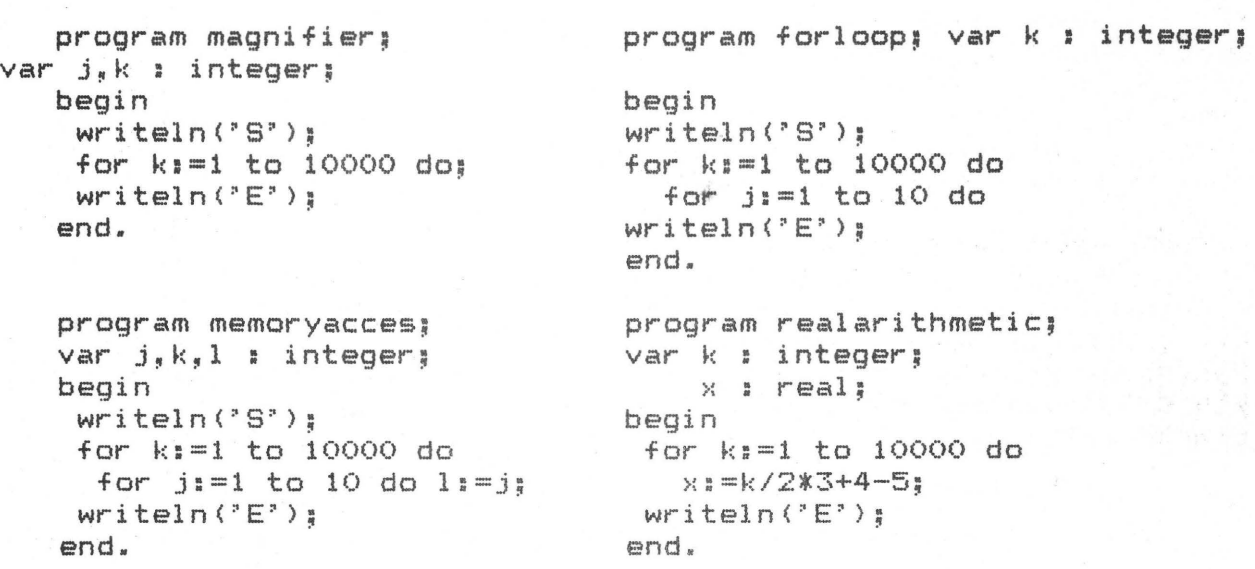

# SIDE 21 NASCOM BRUGERGRUPPE **NASCOM NYT 4**

program realalgebra; var k integer; x : real; begin  $w$ riteln $(°S")$ ; for k:=1 to 10000 do for k1=1 to 10000 do  $wr$  i teln  $('E');$ do end.

program vector; var k,J : integer; matrix:array(.0..10.) of integer; begin  $wristeln$ (" $S$ ");  $matrix(x, 0, ) := 1;$   $x:=k/k*k+kr-kr;$ 

for  $j = 1$  to  $10$ 

 $matrix(x,j_\ast)=matrix(x,j_\ast)=1$ .);  $w$ riteln $($ 'E');

end.

Testene på BLS Pascal og Basic er udført med en clockfrekvens på 4 MHz og en wait state. Det skal dog bemærkes at såvel UCSD-Pascal som Nascom Basic regner med 6.5 betydende cifre, mod BLS Pascal's 11.5. De tilsvarende basicprogrammer var skrevet i "standard" basic og ikke optimerede mht. hastighed. Det er ikke helt retfærdigt at sammenligne en fortolkende Basic med en compiler, men tallene giver et indtryk af den hastighedsforøgelse, man kan opnå ved at skrive i pascal; især ved algebraiske operationer •

#### DOKUMENTATIONEN.

Dokumentationen til BLS Pascal falder i to dele; en brugermanual og en programmeringsmanual. Begge manualer er i form af et AS hæfte, som er sat sammen i ryggen. Brugermanualen beskæftiger sig kun med betjening af systemet. Her er alle kommandoer i såvel kontrolprogram som editor gennemgået minutiøst. Hver kontrolkommando er illustreret med et eksempel og alle editorkommandoerne er nøje beskrevet.

Programmeringsmanualen definerer fuldstændigt BLS Pascal og den bør studeres grundigt inden man begynder at programmere. Alle sprogelementer, datatyper, erklæringer, definitioner, udtryk og sætningstyper er forklaret meget grundigt og med mange eksempler. Bagerst i manualen finder man seks sider med syntaksdiagrammer, som er til stor hjælp, da man her helt tydeligt kan se syntaksens opbygning. Desuden gives der eksempler på underprogrammer samt en gennemgang af den interne datarepræsentation. Samspillet med maskinkodeprogrammer m.h.t. overførsel af variable er også grundigt beskrevet. Til slut er der en sammenligning med UCSD-Pascal og en liste over de ialt 53 fejlmeddelelser •

#### **1-<DNl-<LLIS ION** -

Med fremkomsten af BLS Pascal er der skabt et særdeles fornuftigt alternativ til Nascom Basic som værende "det første sprog" på Nascom'en. At lave et program i pascal kræver ganske vist større planlægning bl.a m.h.t variable end et tilsvarende i basic, men det varer ikke længe før man lærer at sætte pris på den logiske struktur hvormed man kan opbygge et program i pascal. Et stort plus i denne pascal er den avancerede editor og de mange funktioner og procedurer som er "skræddersyede" til Nascom'en. Et andet plus er TAPE kommandoen, som man efter et stykke tid synes er uundværlig. Man plejer at sige at en god compiler er bedre end en dårlig assemblerprogrammør, så for dem der ikke føler sig hjemme i assembler, er BLS Pascal også et godt alternativ. Ganske vist er den dannede maskinkode ikke 100% optimal, men det er til at leve med når man tager udviklingstiden i betragtning.

Jeg har arbejdet med BLS Pascal i ca. tre mineder og har ikke

•

•

•

# **SIDE 22 NASCOM** BRUGERGRUPPE **NASCOM NYT 4**

kunnet finde noget at udsætte på den. Jeg kører ikke med interrupt på min Nascom, så jeg er ikke klar over om den kan klare det. Ifølge Poly Data skulle det være muligt. Det har ikke været hensigten *med* denne anmeldelse at beskrive BLS Pascalned til den mindste detalje (det ville fylde dobbelt så meget). så hvis du vil vide mere, kan du evt. købe manualerne eller læse dem igennem hos Poly Data.

### **EP:tLDG.**

Hvad koster det så at få pascal på sin Nascom. BLS Pascal på bånd koster 998.00 kr. incl. moms og EPROM-versionen koster 1678.00 kr. incl. moms. I disse priser er manualerne medregnet. De kan også købes seperat for 50.00 kr. incl. moms. EPROM-versionen leveres i 6 stk 2716 eprommer sammen med en vejledning i, hvordan man får dem til at sidde på en Nascom 2 med mulighed for at skifte om mellem ROM-Basic og Pascal.

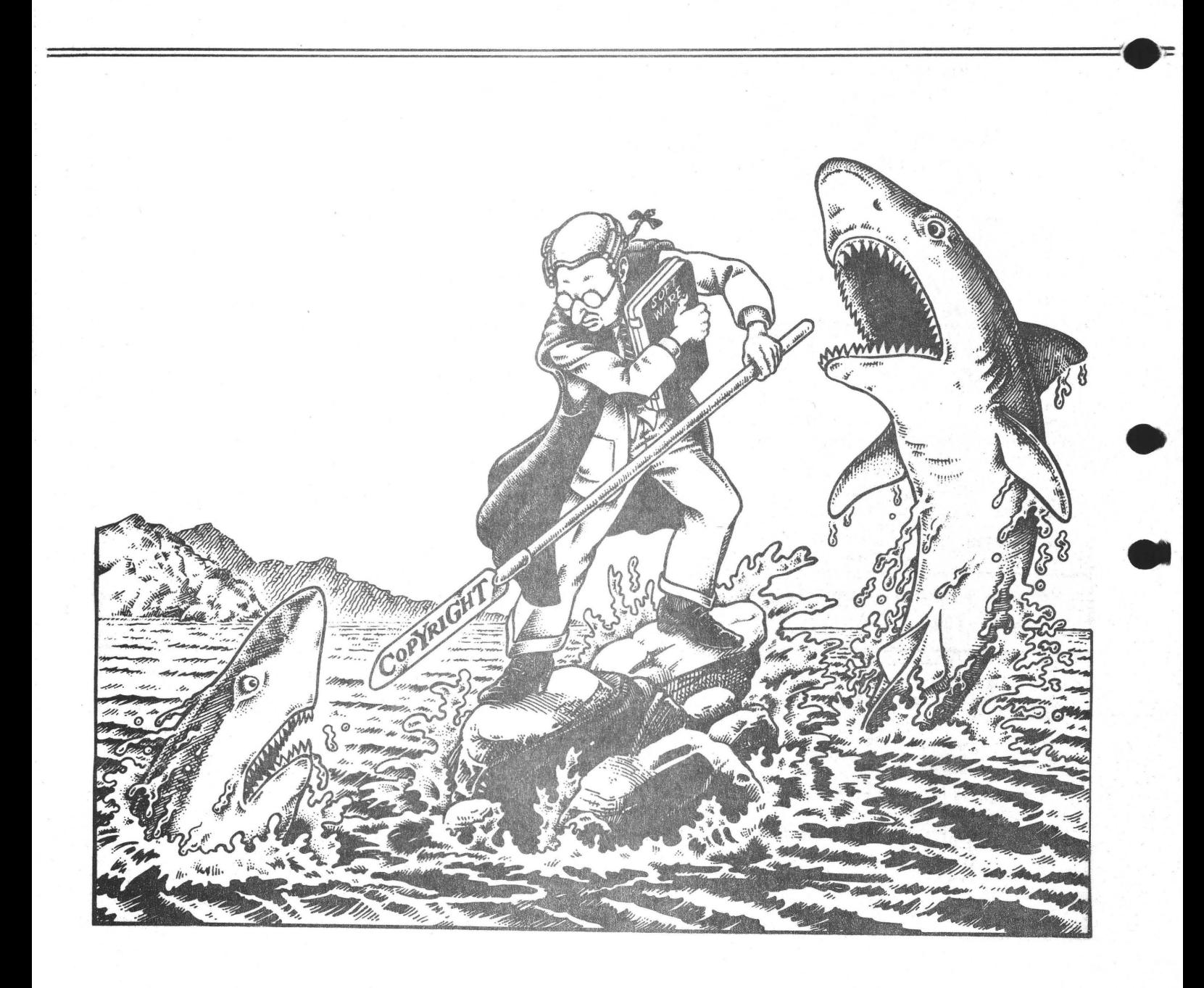

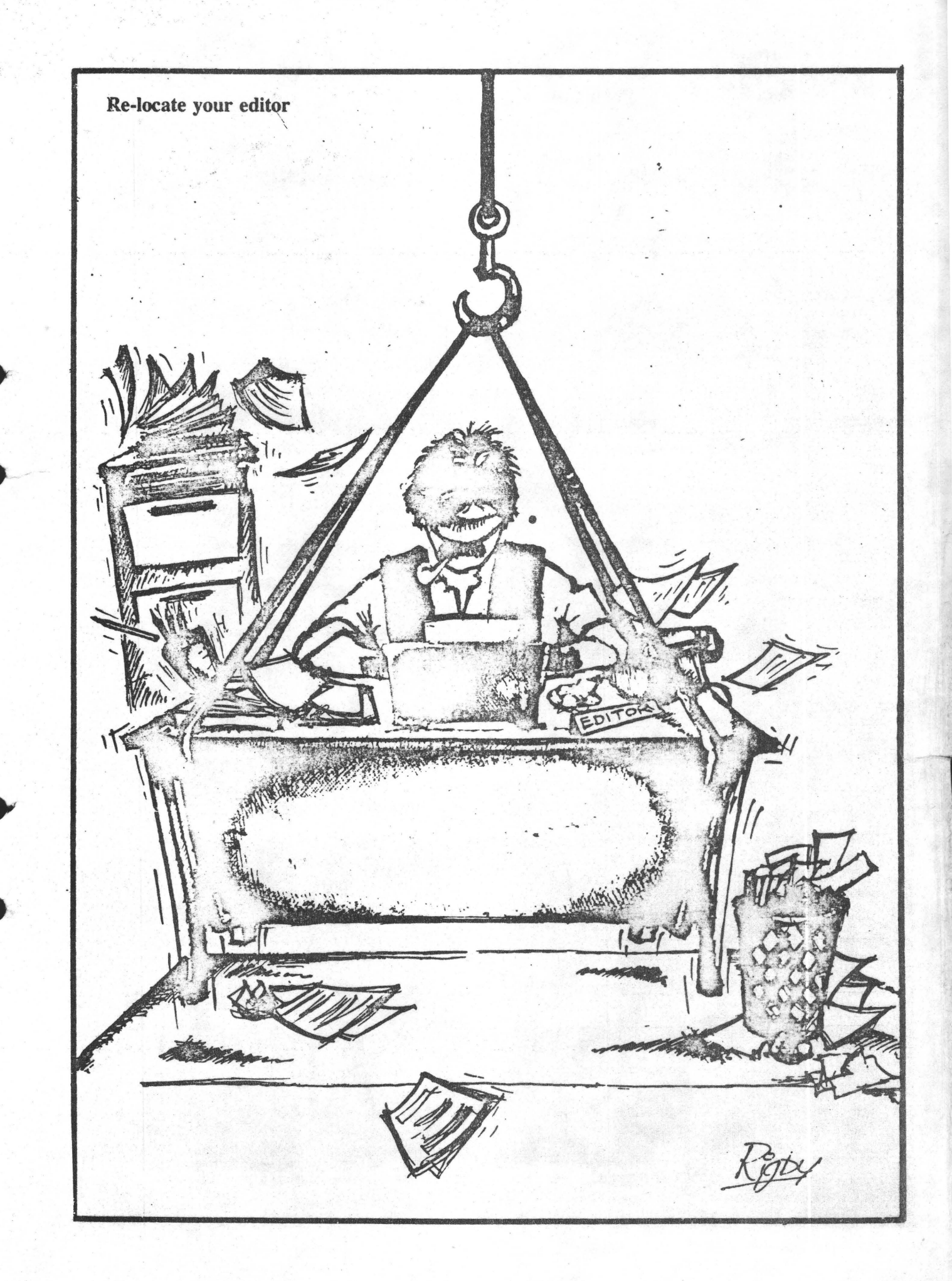

# ALMINDELIGE OFLYSNINGER

### OM FORENINGEN :

Bestyrelsens sammensætning:

Formand

Asbjørn Lind Sidevolden 23 2730 Herley 02 91 71 82

Næstformand

Jesper Skavin Broholms Alle 3 2920 Charlottenlund 01 64 03 14

Kasserer

Søren Sørensen Højlundvej 13 3500 Varløse 02 48 31 01

Teknisk red.

Ole Hasselbalch Vibeskrænten 9 2750 Ballerup 02 97 70 13

Medlemsmøder

Erik Hansen Lyngby Kirkestræde 6,1 2800 Lyngby 02 88 60 55 (mellem 8 og 15.30  $1 - 11 = 1$ 

Henvendelse til foreningen:

Indmeldelse, adresseændringer o.l. til kassereren Programbibliotek til næstformanden

Ovrige henvendelser til formanden (herunder annoncer/stof til NASCOM NYT)

Indmeldelsesgebyr: 25,00 kr. Kontigent til den 1.7.81: 80.00 kr. Reduceret kontigent for studerende: 65,00 kr. (Fremsend gyldigt studiebevis eller kopi)

Redaktionen sluttet den 1.4. 81

Oplag: 160

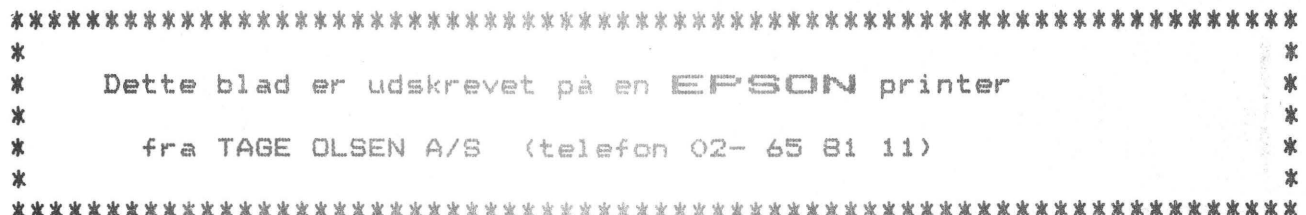

# **GENERALFORSAMLING** <sup>I</sup>

# **NASCOM BRUGERGRUPPE**

## **DEN 4- c:::-- ...\_JI** - **BC>**

**I< 1** - **19** - **3C>** 

På KØLLEGARDSKOLEN

Fællestoften 6

2730 Herlev

# **DAGSORDEN**

- 1. Valg af dirigent
- 2. Formandens beretning
- 3. Kasseren fremlægger regnskab
- 4. Indkomne forslag a) Vedtægtsændringer ved bestyrelsen
- 5. Fastsættelse af kontigent
- 6. Valg

•

•

•

7. Eventuelt

P.b.v.

Asbjørn Lind

# FUNKT 2).

# FORMANDENS BERETNING.

#### **FORENINGENS DANNELSE**

Da dette er den første egentlige beretning fra formanden til foreningens generalforsmling, vil jeg starte med den spæde begyndelse. Der var flere, har jeg siden erfaret, der gik og pynsede med tanken om dannelsen af en computerklub. Men takket være Poly-data's åbne lørdag blev Jesper Skavin og jeg bragt i forbindelse med hinanden, og derigennem blev foreningens grundide lagt. Foreningen har siden trukket på forretningens velvilje, når der i starten skulle kopieres<br>eller udskrives programmer. Ved den første, stiftende, eller udskrives programmer. Ved den første, generalforsamling mødtes ca. 20 mennesker og foreningens vedtægter blev vedtaget, og det egentlige arbejde kunne tage sin begyndelse.

•

•

•

•

#### **NASCOM Nv-r**

På generalforsamlingen lovede jeg, at vi ville udsende et nr. hver anden måned, og jeg nok havde stof til 2 - 3 nr. Men det skulle vise sig, at bladet udkom regelmæssigt en gang pr. måned (undtagen sommerferien). Det er blevet til i alt 241 forskellige sider med et samlet oplag på 30.025 sider. I starten skrev jeg bladet på min almindelige skrivemaskine. Septembernummeret udkom skrevet på en TTYer, men allerede i oktober, efter reaktioner fra ej tilfredse medlemmer, købte jeg en IBM kuglehovedskrivemaskine, der kunne tilsluttes PIO~en, og bladet fik et pænere udseende. Men hastigheden og den dumpe lyd af skrivemaskine i dagligstuen gjorde, at vi i bestyrelsen begyndte at se os om efter en matrixprinter til afløsning af min IBM~er. Efter lange diskussioner i bestyrelsen blev vi eninge om at spørge medlemmerne, hvad de synes (73 for, 7 imod), og da det positive resultat forelå, købte jeg en Epson printer med pæn rabat.

### **MEDLEMSKONTAKT**

Det var vores agt i starten kun at udgive bladet og organisere medlembiblioteket, men udviklingen løber hurtigt, så vi har i den forløbne vinter holdt medlemsmøder om søndagen (1 gang pr. måned) og afholdt kursus i assembler-

programmering, samt haft et virksomhedsbesøg. Jeg vil på dette sted takke alle de forskellige mennesker, der har gjort det muligt, at disse møder blev holdt. Derudover har jeg holdt et enkelt åbent hus møde, hvor der ikke var planlagt noget fælles foredrag, men kun byggede på udveksling af tanker og erfaringer. Udover den direkte kontakt til københavnske medlemmer, har jeg haft kontakt med mange medlemmer i telefonen og pr. brev. I en 2-måneders periode (26/10 - 31/12) havde jeg 67 telefonkontakter med en samtaletid på 12 timer 35 min. (gennemsnit 11,26 min.)

### **FROGRAMBIBLIOTEK**

Der bliver ikke foretaget nogen kvalitetkontrol af indsendte programmer, men det forlanges at de virker 100%; samt at det med rimelighed skal fremgå, hvordan de er bygget op. Antallet af programmer er langsomt stigende, og der er en tendens til at programmerne bliver længre og længre. Det er som om de små programmer ikke finder vej til programbiblioteket, men forbliver hjemme i skuffen. Det ville være dejligt, hvis flere efterhånden fremsendte programmer til næstformanden. Der har været et total salg på 1257 kr. fordelt over 26 bestillinger.

#### **-==::-at-<DNOM** I

•

•

1- •

•

Kasseren aflægger regnskab på generalforsamlingen, men jeg vil her oplyse, at trykningen af Nascom Nyt i flere vil her oplyse, at trykningen at Nastom Nyt i flere<br>tilfælde er trykt gratis og i andre tilfælde trykt til meget favorable priser. Vi har nu truffet aftale med en off-set maskine, som Erik Hansen kan betjene, om trykning af kommende blade, så det bliver et rimeligt beløb, vi skal afsætte til trykning. Vi har været i byen og fået tilbud på mellem 1000 kr. og 2800 kr. for et 22 siders blad i 150 exp., så vi sparer en del, ved selv at lægge arbejdskraft til. Udgiften til bestyrelsesmøder har været 0.00 kr., så det har heller ikke belastet budgettet. Derimod er der en livlig brevveksling mellem bestyrelsen og mellem formand og medlemmer.

## **KONTAKT TIL ANDRE**

Vi har i det forløbne år haft kontakt til Cometgruppen, . foreningen af private brugere af mikrodatamater og ABC-BO klubben. Af disse er først og sidstnævnte nok de mest

seriøse, og vi har indledt et samarbejde med sidstnævnte om udveksling af blade og programmer og afholder fælles møder. Derimod er samarbejdet med Comalgruppen ikke rigtigt kommet i gang, da min forespørgsel blev udfærdiget på et tidligt tidspunkt af vores tilværelse - så hverken vi eller de helt. var klar over, hvad vi kunne tilbyde hinanden. Men det vii blive taget op ved en senere lejlighed. Private brugere af datamater afviser samarbejde, men tilbyder tilknytntng s0m paraplyorganisation under deres præmisser, idet de har tilkendegivet, at de ikke ville have noget ud af et evt. samarbejde. Og det vil være særdeles vanskeligt at komme ind i deres bestyrelse og få indflydelse tndefra, da: (citat fra deres vedtægter pa. 11) " Ved valg af formand, revisor og eventuel andre, vil stemmer på nuværende og/eller tidligere valgte tælle dobbelt" (citat slut) ! ! !

#### **UAFSLUTTEDE SAGER**

Bestyrelsen har arbejdet med følgende sager, men endnu ikke fundet en endelig løsning/beslutning: udvikling af hardware til foreningens medlemmer, et artikelbibliotek, print- og EPROMservice, bladudvalg, underafdelinger af foreningen, mødetidspunkter for medlemsmøder. Det er alle sager, som jeg er overbevist om, at den kommende bestyrelse vil tage op og komme til en afklaring på.

•

•

•

•

#### **AFSLUTNING**

Det har været et anstrengende år for hele bestyrelsen, men jeg kan på bestyrelsens vegne sige, at det har været frugtbart og givende for os. Jeg vil godt her takke alle, der har gjort det muligt for os alle at bevare og udbygge foreningen i det forløbne år (vi er vokset med 550¼ siden sidste generalforsamling)

 $\equiv$ i " $\Gamma$ 

# ASBJØRN

#### I NASCOM BRUGERGRUPPE . ------------------

I

Regnskab for 1980

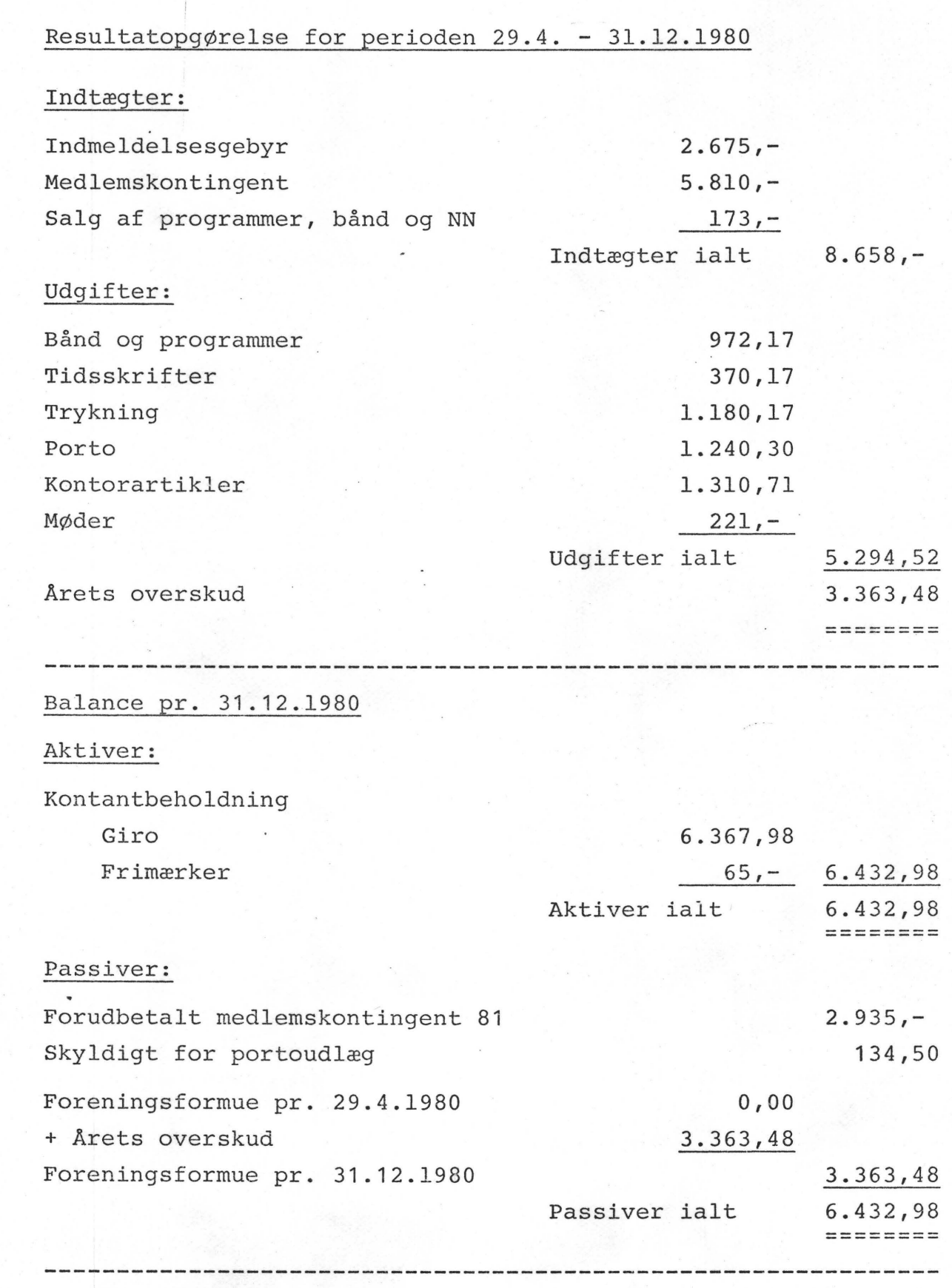

Revisionspåtegning:

•

•

•

•

Regnskabet er gennemgået og fundet i overensstemmelse med foreningens bøger.

Farum, den 3.5.1981

Jan Jarabur)  $\frac{1}{2}$   $\frac{1}{2}$ 

# PUNKT 3)

•

•

•

•

# **REGNSKAB 1980**

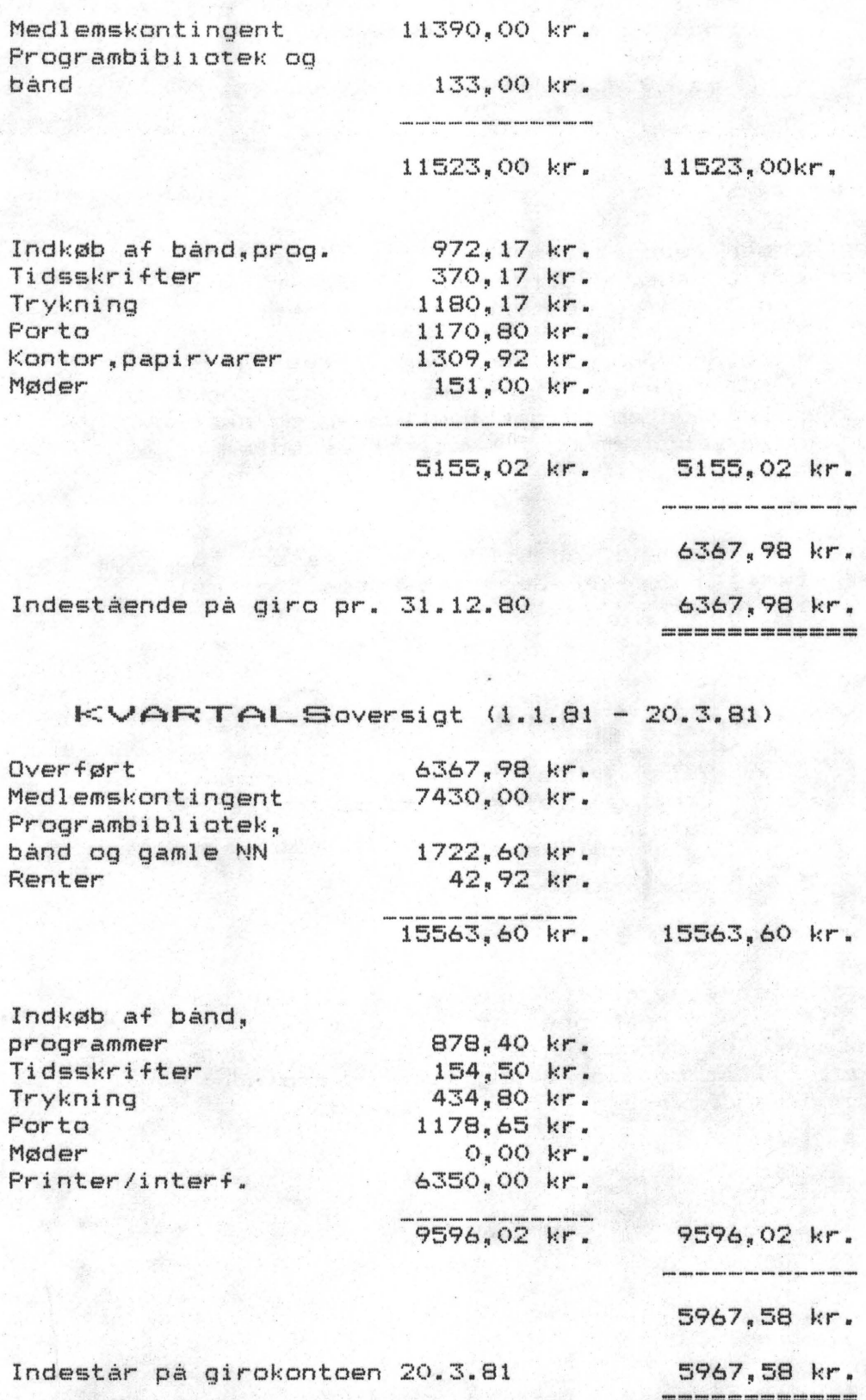

**/ASBJØRN** 

#### **r-- L..J 1 ·"'-1 r-::\_\_** <sup>I</sup>  $\frac{1}{2} \left( \frac{1}{2} \right) \frac{1}{2} \left( \frac{1}{2} \right) \frac{1}{2} \left( \frac{1}{2} \right) \frac{1}{2} \left( \frac{1}{2} \right) \frac{1}{2} \left( \frac{1}{2} \right) \frac{1}{2} \left( \frac{1}{2} \right) \frac{1}{2} \left( \frac{1}{2} \right) \frac{1}{2} \left( \frac{1}{2} \right) \frac{1}{2} \left( \frac{1}{2} \right) \frac{1}{2} \left( \frac{1}{2} \right) \frac{1}{2} \left( \frac{1}{2} \right)$  $\Rightarrow$

Gamle vedtægter Nye vedtægter

•

•

•

ŧ

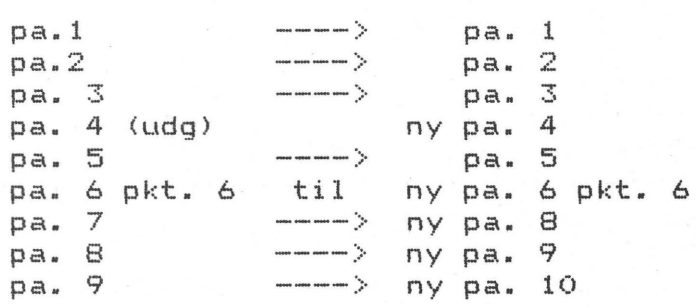

### NY FA. 4:

Fpreningen ledes af en bestyrelse, der består af formand, næstformand, sekretær, kasserer og 3 menige bestyrelsesmedlemmer.

Valget gælder for 2 år. Bestyrelsen afgår skiftevis således at formand, kasser og 1 bestyrelsesmedlem vælges i ulige år og næstformand, sekretær og 2 bestyrelsesmedlemmer vælges i lige år.

Valg af formand, næstformand, kasser og sekretær: (hvorefter der fortsættes i gammel pa. 4).

# NY FA. 6 FUNKT 6:

6. Valg af bestyrelse og 2 suppleanter, valg af revisor og revisorsuppleant

#### NY PA. 7:

Bestyrelsesarbejdet er ulønnet, dog ydes der et 1/2 telefonabonnement til formand og kasserer, og derudover er bestyrelsen bemyndiget til at refundere udgifter i forbindelse med Nascom bruggergruppes arbejde.

# **PLJNl<T** 5)

•

•

.,

•

# **, BUDGET 1981**

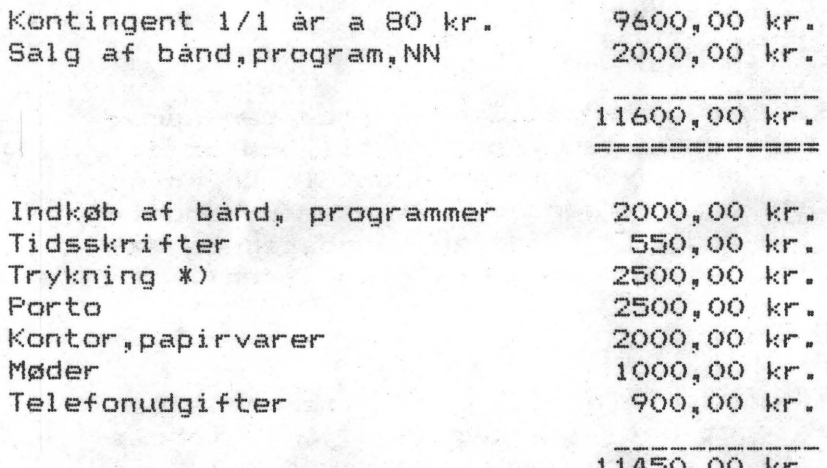

11450,00 kr. ------------ ------------

**/ASBJ1-3RN** 

I

\*> Hvis vi ikke selv lægger arbejdskraft til, skal talles forøges med en faktor 4 •

# **F•LJN•<T 6-**

Hvis forslag under pkt. 4 er godkendt, bliver der følgende poster i bestyrelsen:

# **FORMAND**

Foreningens ansigt ud af til og foreningens officielle adresse. I indeværende periode også redaktør af Nascom Nyt.

## **NÆSTFORMAND**

Aflaster formanden og står for foreningens **pro~**  grambibliotek.

#### **t<ASSERER**

Fører regnskab for foreningen og udarbejder årsregnskab og kommer med forslag til budget f9r kommende år. Derudover fører han foreningens medlemskartotek og fremsender, før hver udsendelse af materiale til medlemmerne, opdaterede adresseliste til sekretæren (evt. redaktøren).

•

•

•

## **SE•<RETÆR**

Udsender alt materiale til medlemmerne efter adresseliste modtaget fra kasseren (evt. labels fra redaktøren). Fører beslutningsprotokol ved bestyrelsesmøder og generalforsamlinger.

#### *a***VRIGE (OG ALLE)**

Medlemsmøder, teknisk telefonservice, artikalbibliotek,styring af hard- og softwareudvikling, indkøbsafdeling, trykning og samling af NN, artikler til bladet.

# **VALGET:**

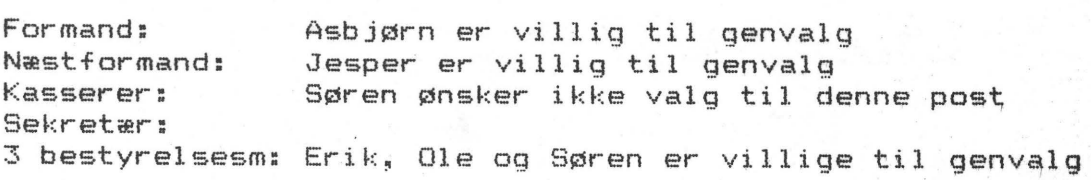

KORTSKITSE TIL GENERALFORSAMLING:

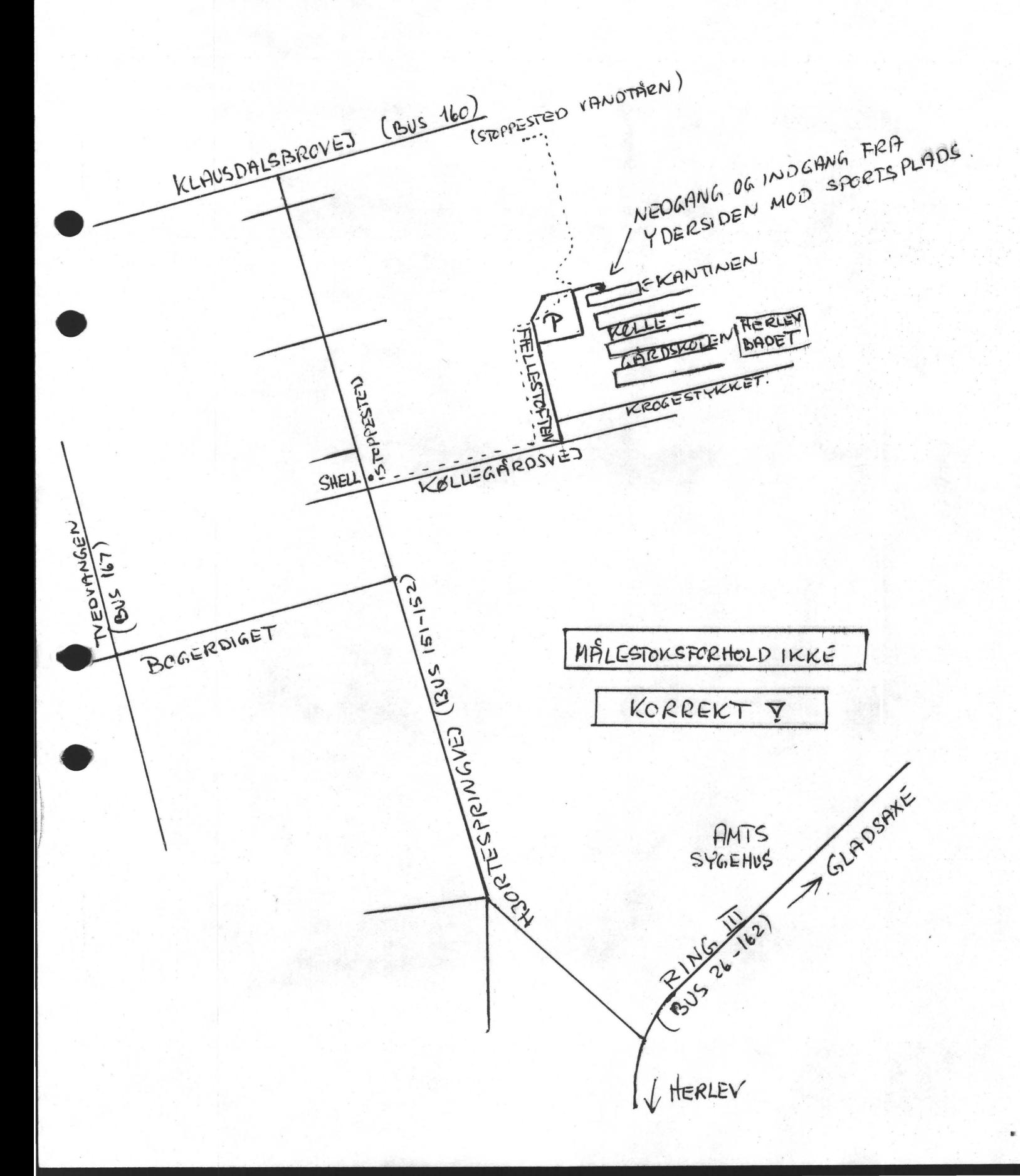

Det skal ved denne lejlighed meddeles at der ikke afholdes medlemsmøde den 3.maj.

 $t \rightarrow t$ 

•

•

•

•

Samtidigt erindres om åbent hus-aften hos Asbjørn d.13.maj kl.19.00. adresse Sidevolden 23.Herlev. Hermed afsluttes mødesæsonen,nærmere i bladet.

venlig hilsen og tak for nu

 $8CH$